# int<sub>el.</sub>

### **Intel® Processor Identification and the CPUID Instruction**

**Application Note 486** 

*February 2004* 

Document Number: 241618-025

### **R**

INFORMATION IN THIS DOCUMENT IS PROVIDED IN CONNECTION WITH INTEL® PRODUCTS. NO LICENSE, EXPRESS OR IMPLIED, BY ESTOPPEL OR OTHERWISE, TO ANY INTELLECTUAL PROPERTY RIGHTS IS GRANTED BY THIS DOCUMENT. EXCEPT AS PROVIDED IN INTEL'S TERMS AND CONDITIONS OF SALE FOR SUCH PRODUCTS, INTEL ASSUMES NO LIABILITY WHATSOEVER, AND INTEL DISCLAIMS ANY EXPRESS OR IMPLIED WARRANTY, RELATING TO SALE AND/OR USE OF INTEL PRODUCTS INCLUDING LIABILITY OR WARRANTIES RELATING TO FITNESS FOR A PARTICULAR PURPOSE, MERCHANTABILITY, OR INFRINGEMENT OF ANY PATENT, COPYRIGHT OR OTHER INTELLECTUAL PROPERTY RIGHT. Intel products are not intended for use in medical, life saving, or life sustaining applications.

Intel may make changes to specifications and product descriptions at any time, without notice.

Designers must not rely on the absence or characteristics of any features or instructions marked "reserved" or "undefined." Intel reserves these for future definition and shall have no responsibility whatsoever for conflicts or incompatibilities arising from future changes to them.

The Intel® processors may contain design defects or errors known as errata which may cause the product to deviate from published specifications. Current characterized errata are available on request.

Contact your local Intel sales office or your distributor to obtain the latest specifications and before placing your product order.

Intel, Pentium, Celeron, Intel NetBurst, Intel Xeon, Pentium II Xeon, Pentium III Xeon, Intel SpeedStep, OverDrive, MMX, Intel486, Intel386, IntelDX2, and the Intel logo are trademarks or registered trademarks of Intel Corporation or its subsidiaries in the United States and other countries.

\*Other names and brands may be claimed as the property of others.

Copyright © 1993—2004, Intel Corporation

# intel.

### **Contents**

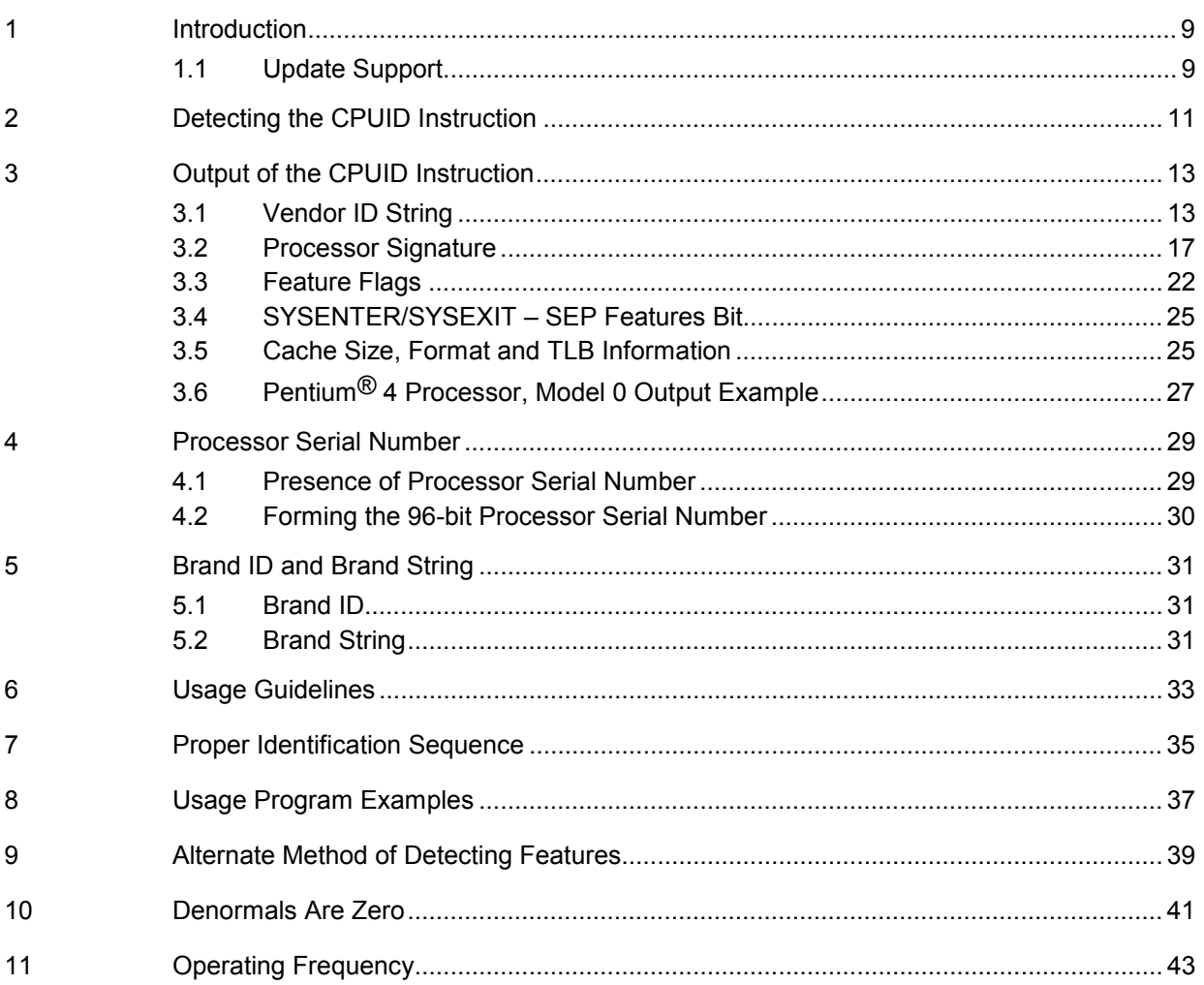

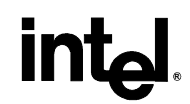

### **Figures**

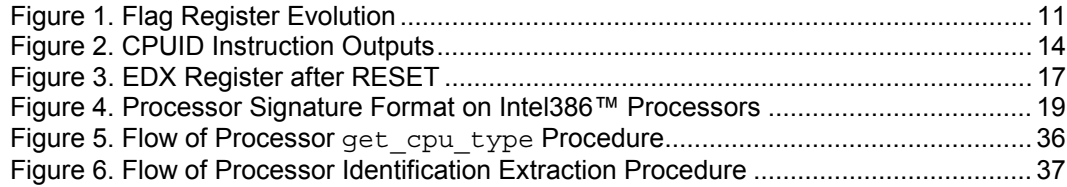

### **Tables**

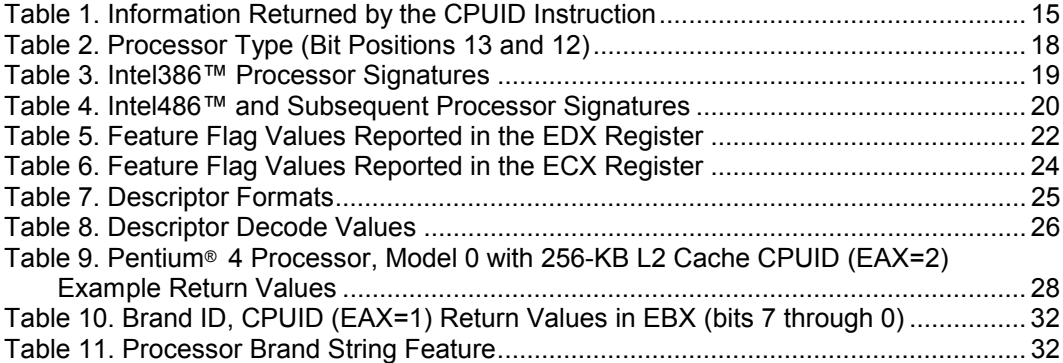

## **R**

### *Revision History*

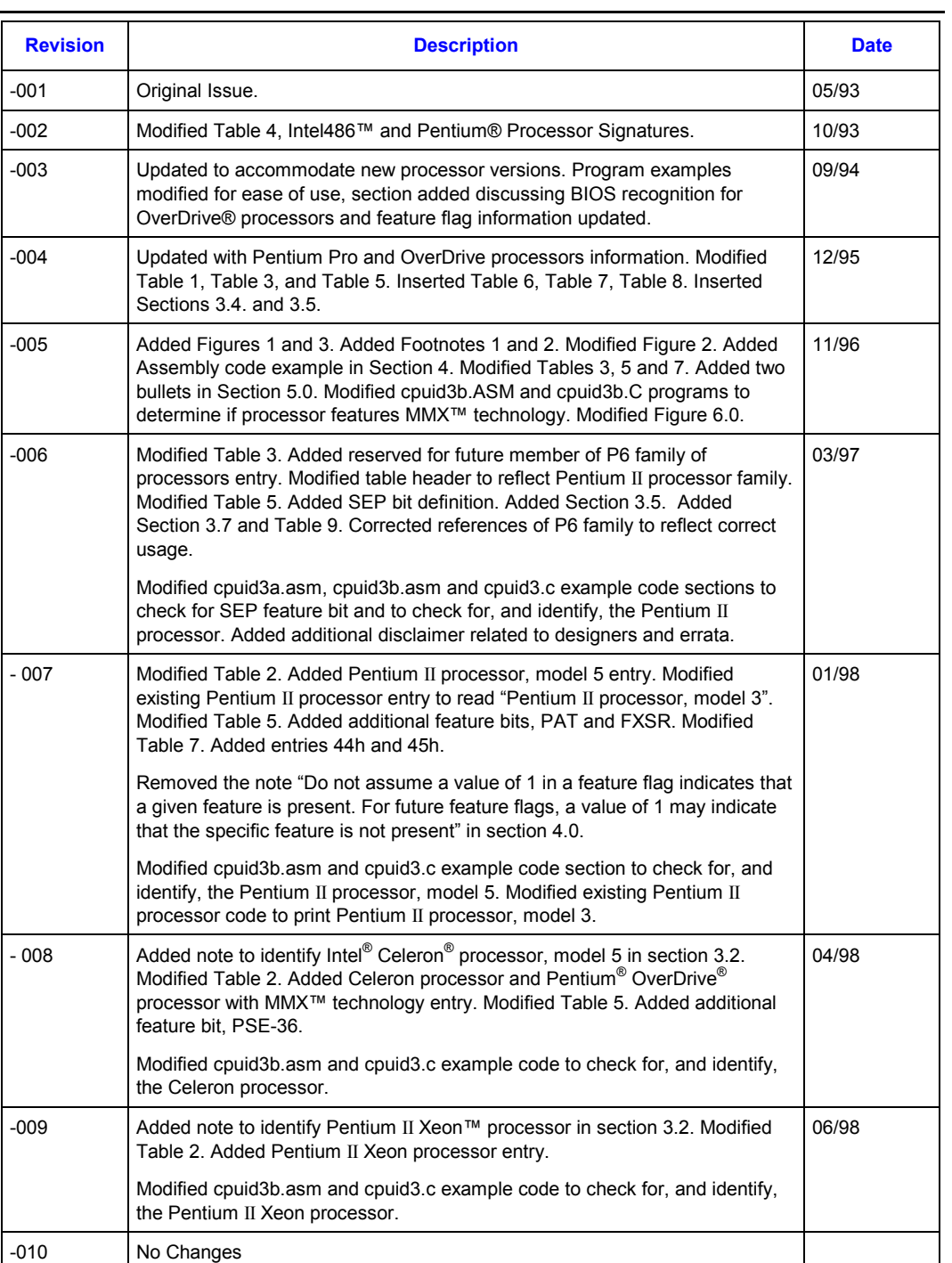

### intel.

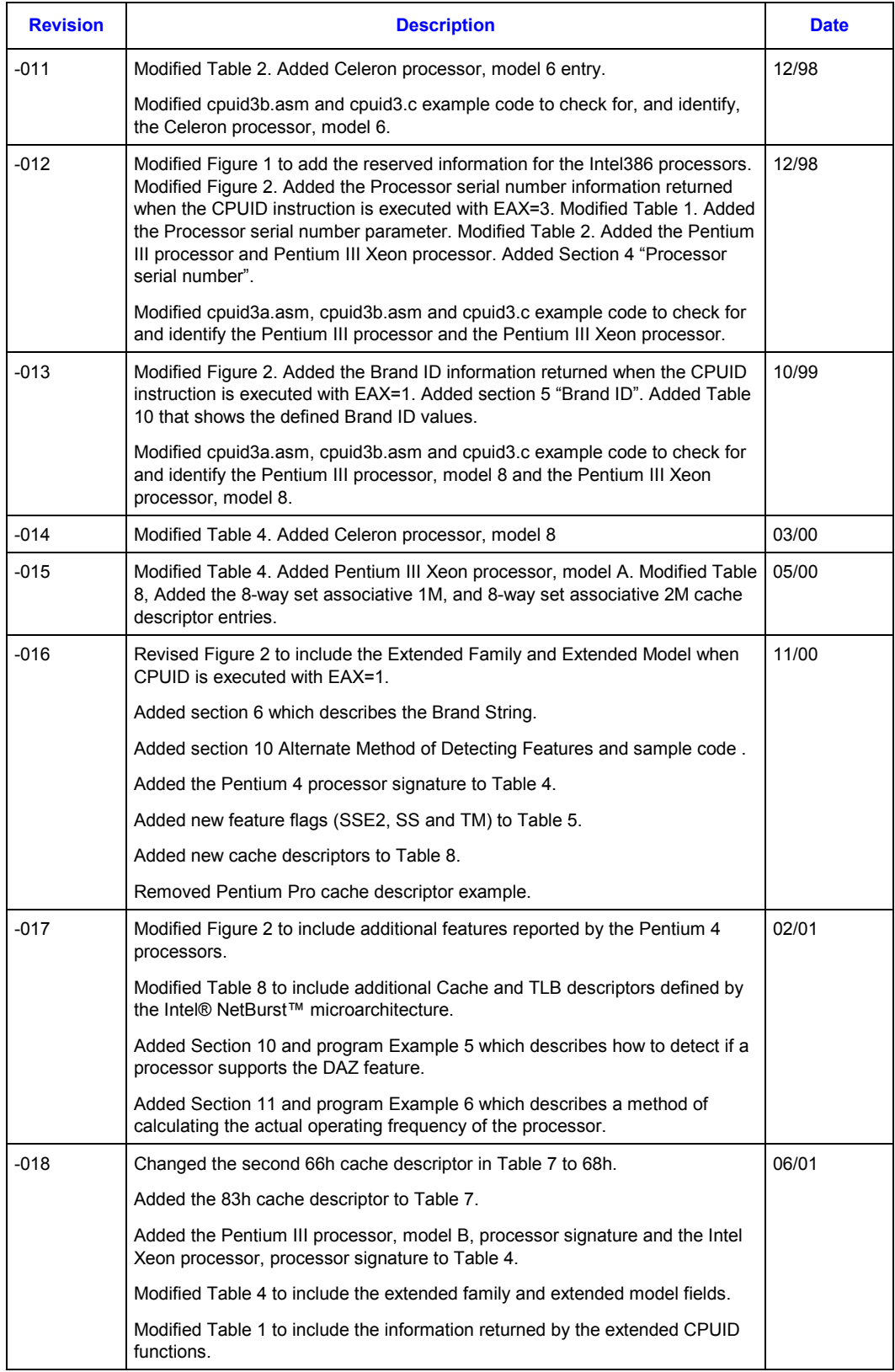

# **R**

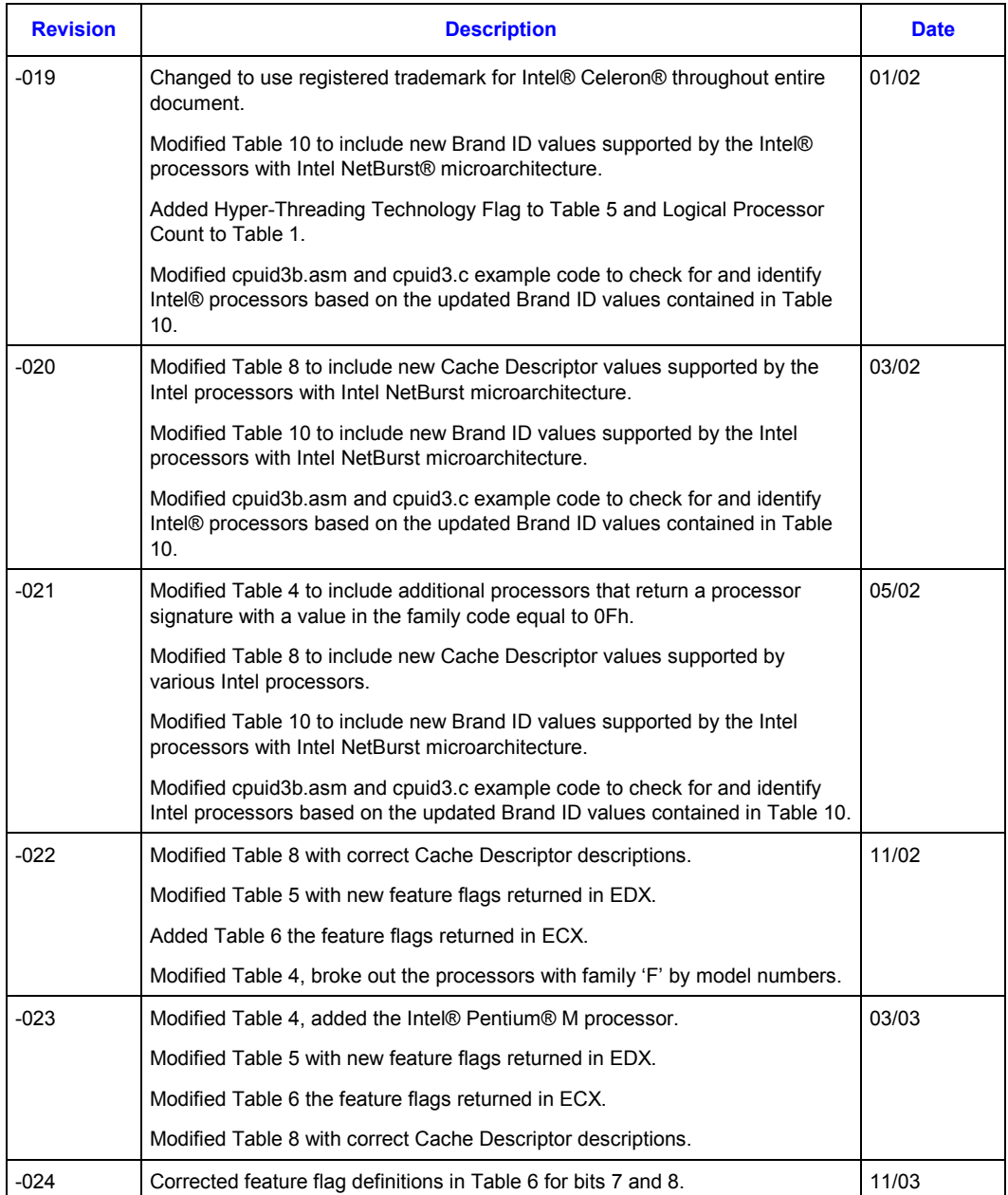

### intel.

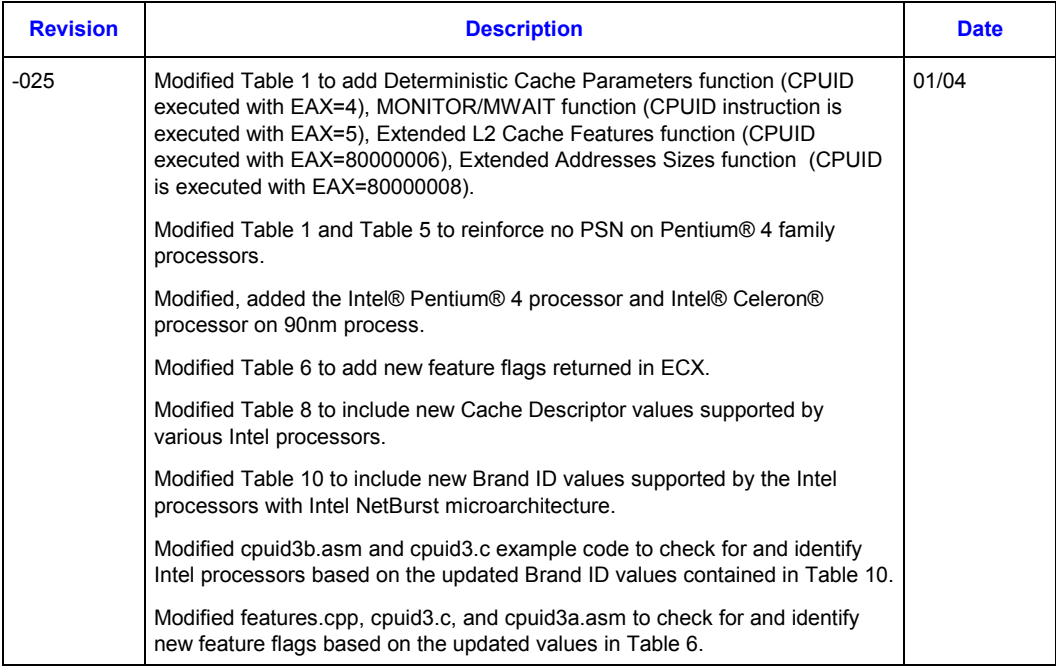

## <span id="page-8-0"></span>**int**

### *1 Introduction*

As the Intel® Architecture evolves with the addition of new generations and models of processors (8086, 8088, Intel286, Intel386<sup>TM</sup>, Intel486<sup>TM</sup>, Pentium<sup>®</sup> processors, Pentium<sup>®</sup> OverDrive<sup>®</sup> processors, Pentium<sup>®</sup> processors with MMX<sup>™</sup> technology, Pentium<sup>®</sup> OverDrive<sup>®</sup> processors with MMX<sup>™</sup> technology, Pentium<sup>®</sup> Pro processors, Pentium<sup>®</sup> II processors, Pentium<sup>®</sup> II Xeon<sup>™</sup> processors, Pentium® II Overdrive® processors, Intel® Celeron® processors, Mobile Intel® Celeron® processors, Pentium® III processors, Mobile Intel® Pentium® III Processor - M, Pentium® III Xeon<sup>TM</sup> processors, Pentium<sup>®</sup> 4 processors, Mobile Intel<sup>®</sup> Pentium<sup>®</sup> 4 processor – M, Intel<sup>®</sup> Pentium<sup>®</sup> M Processor, Intel<sup>®</sup> Xeon<sup>TM</sup> processors and Intel<sup>®</sup> Xeon<sup>TM</sup> processor MP), it is essential that Intel provide an increasingly sophisticated means with which software can identify the features available on each processor. This identification mechanism has evolved in conjunction with the Intel Architecture as follows:

- 1. Originally, Intel published code sequences that could detect minor implementation or architectural differences to identify processor generations.
- 2. Later, with the advent of the Intel386 processor, Intel implemented processor signature identification that provided the processor family, model, and stepping numbers to software, but only upon reset.
- 3. As the Intel Architecture evolved, Intel extended the processor signature identification into the CPUID instruction. The CPUID instruction not only provides the processor signature, but also provides information about the features supported by and implemented on the Intel processor.

The evolution of processor identification was necessary because, as the Intel Architecture proliferates, the computing market must be able to tune processor functionality across processor generations and models that have differing sets of features. Anticipating that this trend will continue with future processor generations, the Intel Architecture implementation of the CPUID instruction is extensible.

This application note explains how to use the CPUID instruction in software applications, BIOS implementations, and various processor tools. By taking advantage of the CPUID instruction, software developers can create software applications and tools that can execute compatibly across the widest range of Intel processor generations and models, past, present, and future.

#### **1.1 Update Support**

You can obtain new Intel processor signature and feature bits information from the developer's manual, programmer's reference manual or appropriate documentation for a processor. In addition, you can receive updated versions of the programming examples included in this application note; contact your Intel representative for more information, or visit Intel's website at [http://developer.intel.com/.](http://developer.intel.com/)

### intel.

This page is intentionally left blank.

## <span id="page-10-0"></span>**int**

### *2 Detecting the CPUID Instruction*

The Intel486 family and subsequent Intel processors provide a straightforward method for determining whether the processor's internal architecture is able to execute the CPUID instruction. This method uses the ID flag in bit 21 of the EFLAGS register. If software can change the value of this flag, the CPUID instruction is executable<sup>1</sup> (see Figure 1).

#### **Figure 1. Flag Register Evolution**

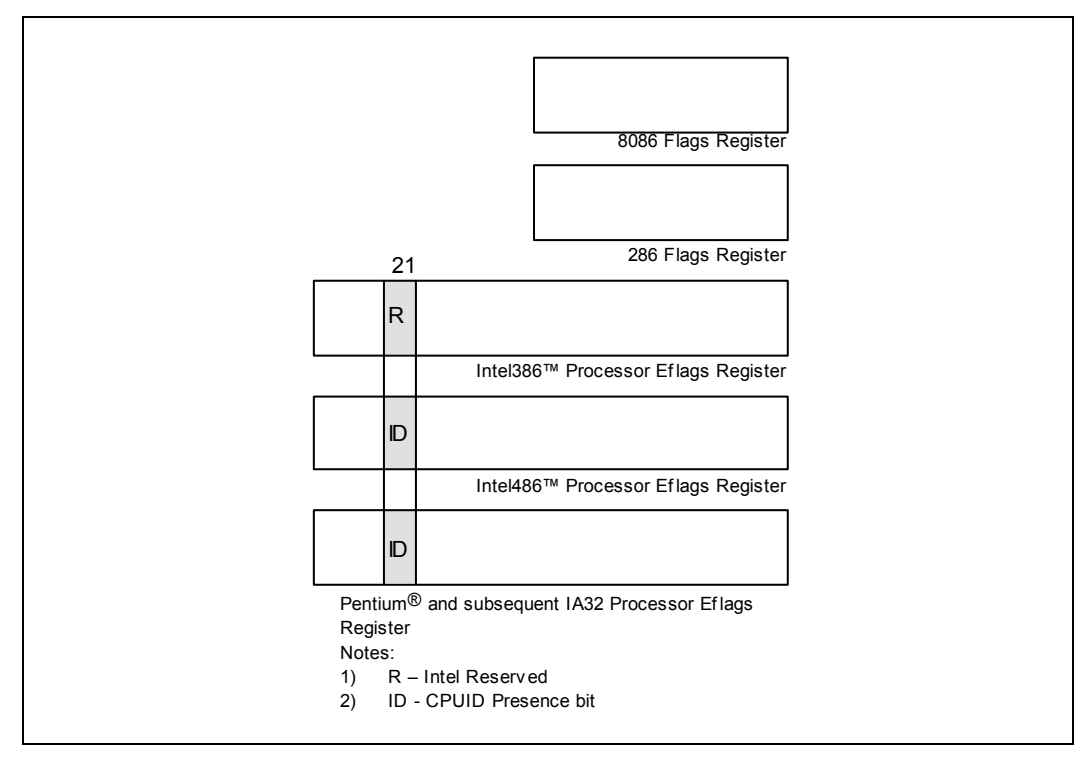

The POPF, POPFD, PUSHF, and PUSHFD instructions are used to access the Flags in Eflags register. The program examples at the end of this application note show how you use the PUSHFD instruction to read and the POPFD instruction to change the value of the ID flag.

<sup>1</sup>Only in some Intel486™ and succeeding processors. Bit 21 in the Intel386™ processor's Eflag register cannot be changed by software, and the Intel386 processor cannot execute the CPUID instruction. Execution of CPUID on a processor that does not support this instruction will result in an invalid opcode exception.

### intel

This page is intentionally left blank.

### <span id="page-12-0"></span>*3 Output of the CPUID Instruction*

The CPUID instruction supports two sets of functions. The first set returns basic processor information. The second set returns extended processor information. [Figure 2](#page-13-0) summarizes the basic processor information output by the CPUID instruction. The output from the CPUID instruction is fully dependent upon the contents of the EAX register. This means, by placing different values in the EAX register and then executing CPUID, the CPUID instruction will perform a specific function dependent upon whatever value is resident in the EAX register (see [Table 1\)](#page-14-0). In order to determine the highest acceptable value for the EAX register input and CPUID functions that return the basic processor information, the program should set the EAX register parameter value to "0" and then execute the CPUID instruction as follows:

MOV EAX, 00H CPUID

After the execution of the CPUID instruction, a return value will be present in the EAX register. Always use an EAX parameter value that is equal to or greater than zero and less than or equal to this highest EAX "returned" value.

In order to determine the highest acceptable value for the EAX register input and CPUID functions that return the extended processor information, the program should set the EAX register parameter value to "80000000h" and then execute the CPUID instruction as follows:

MOV EAX, 80000000H CPUID

After the execution of the CPUID instruction, a return value will be present in the EAX register. Always use an EAX parameter value that is equal to or greater than 80000000h and less than or equal to this highest EAX "returned" value. On current and future IA-32 processors, bit 31 in the EAX register will be clear when CPUID is executed with an input parameter greater then highest value for either set of functions, and when the extended functions are not supported. All other bit values returned by the processor in response to a CPUID instruction with EAX set to a value higher than appropriate for that processor are model specific and should not be relied upon.

#### **3.1 Vendor ID String**

In addition to returning the highest value in the EAX register, the Intel Vendor-ID string can be simultaneously verified as well. If the EAX register contains an input value of 0, the CPUID instruction also returns the vendor identification string in the EBX, EDX, and ECX registers (see [Figure 2\)](#page-13-0). These registers contain the ASCII string:

#### **GenuineIntel**

While any imitator of the Intel Architecture can provide the CPUID instruction, no imitator can legitimately claim that its part is a genuine Intel part. So, the presence of the "GenuineIntel" string is an assurance that the CPUID instruction and the processor signature are implemented as described in this document. If the "GenuineIntel" string is not returned after execution of the CPUID instruction, do not rely upon the information described in this document to interpret the information returned by the CPUID instruction.

### **R**

#### <span id="page-13-0"></span>**Figure 2. CPUID Instruction Outputs**

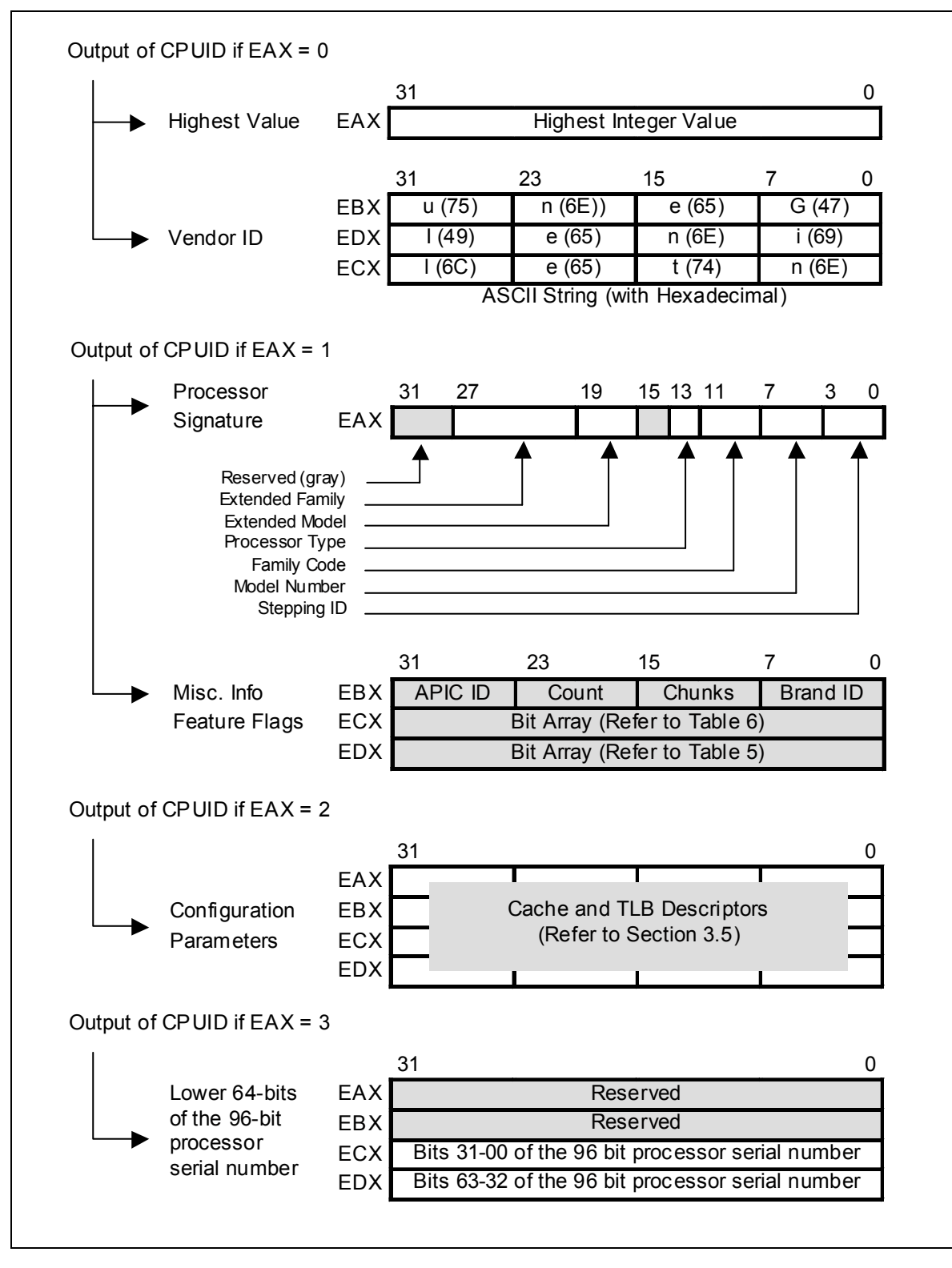

## <span id="page-14-0"></span>**R**

#### **Table 1. Information Returned by the CPUID Instruction**

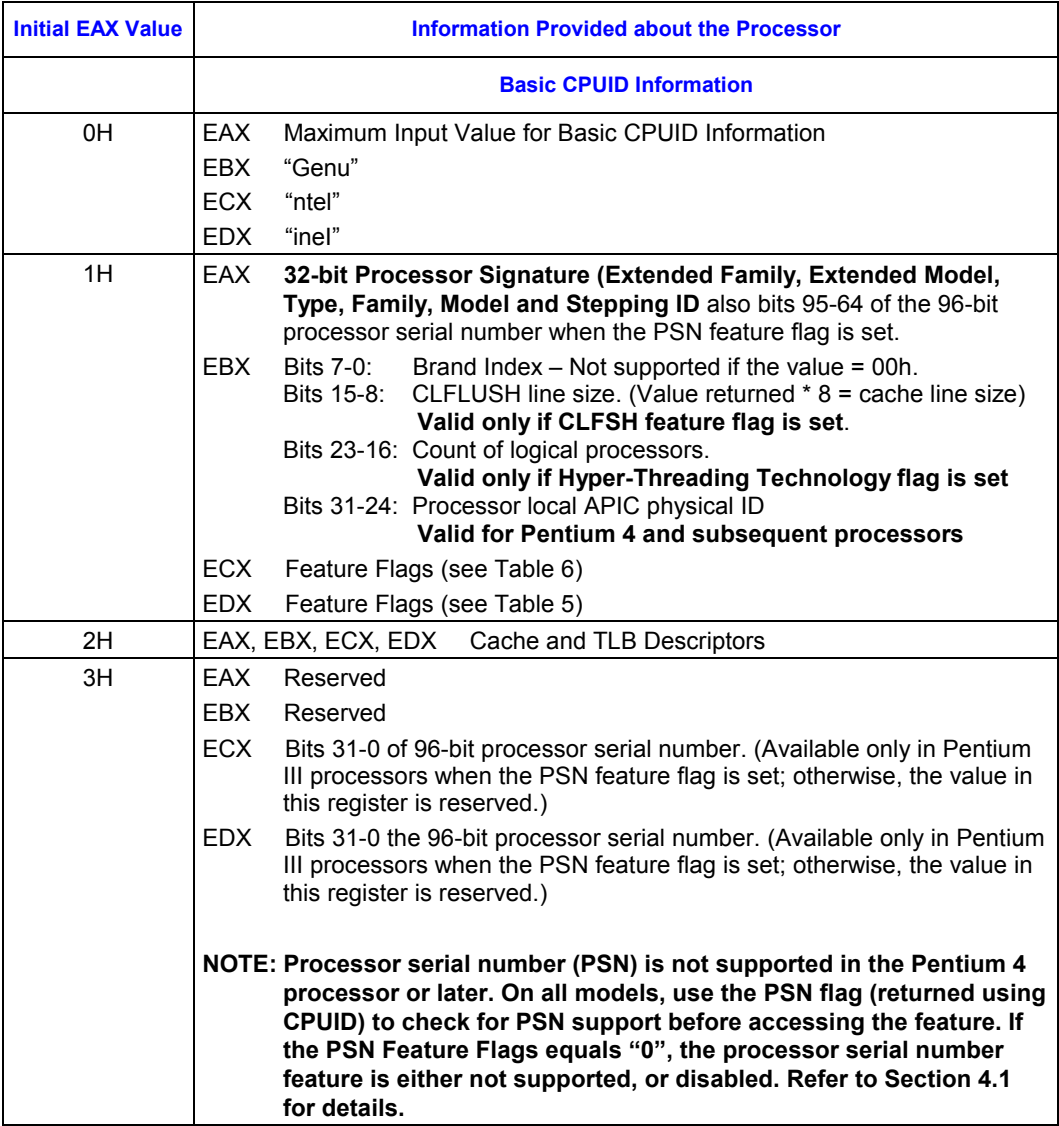

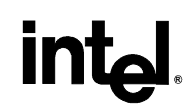

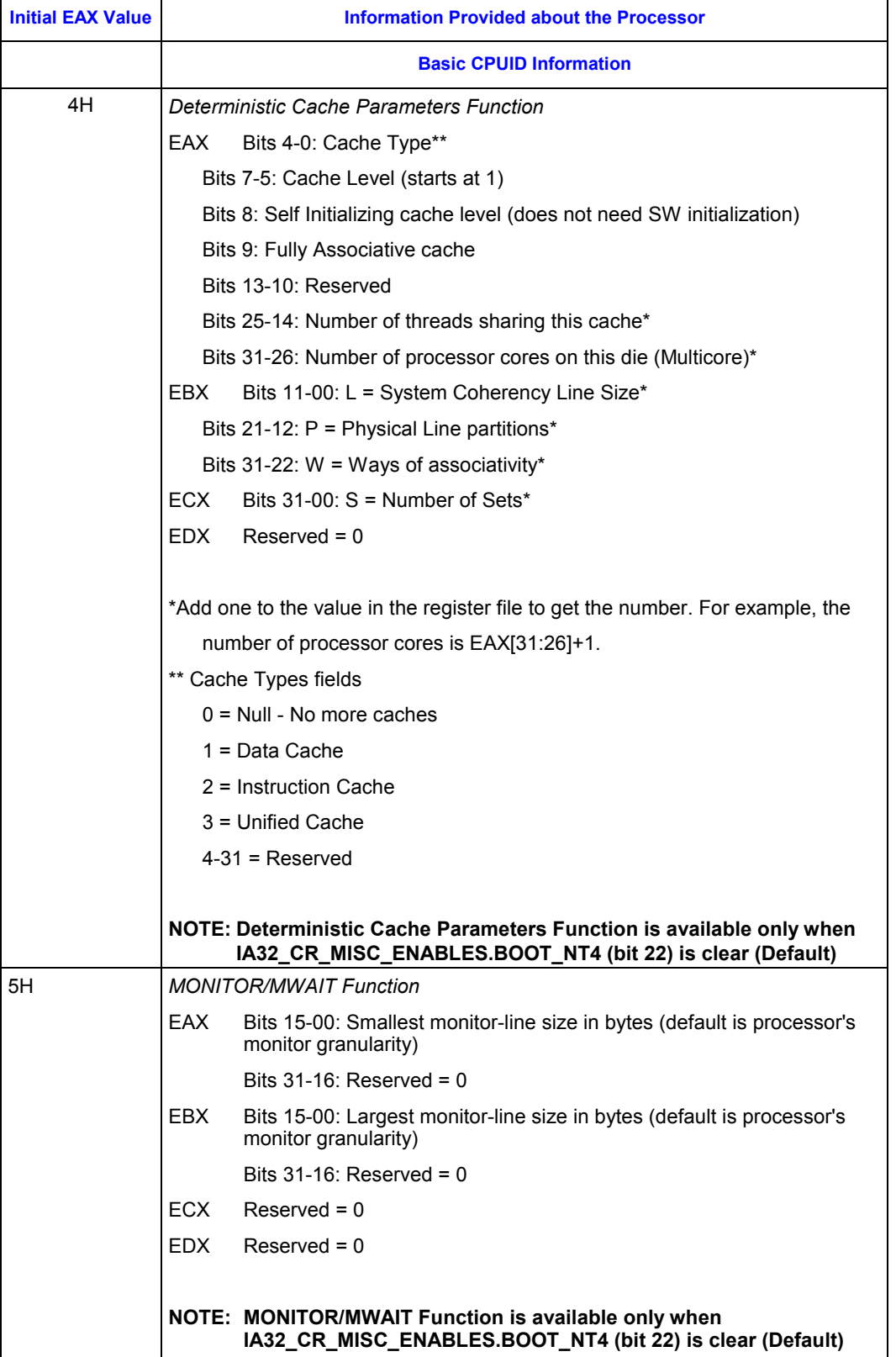

# <span id="page-16-0"></span>**intal**

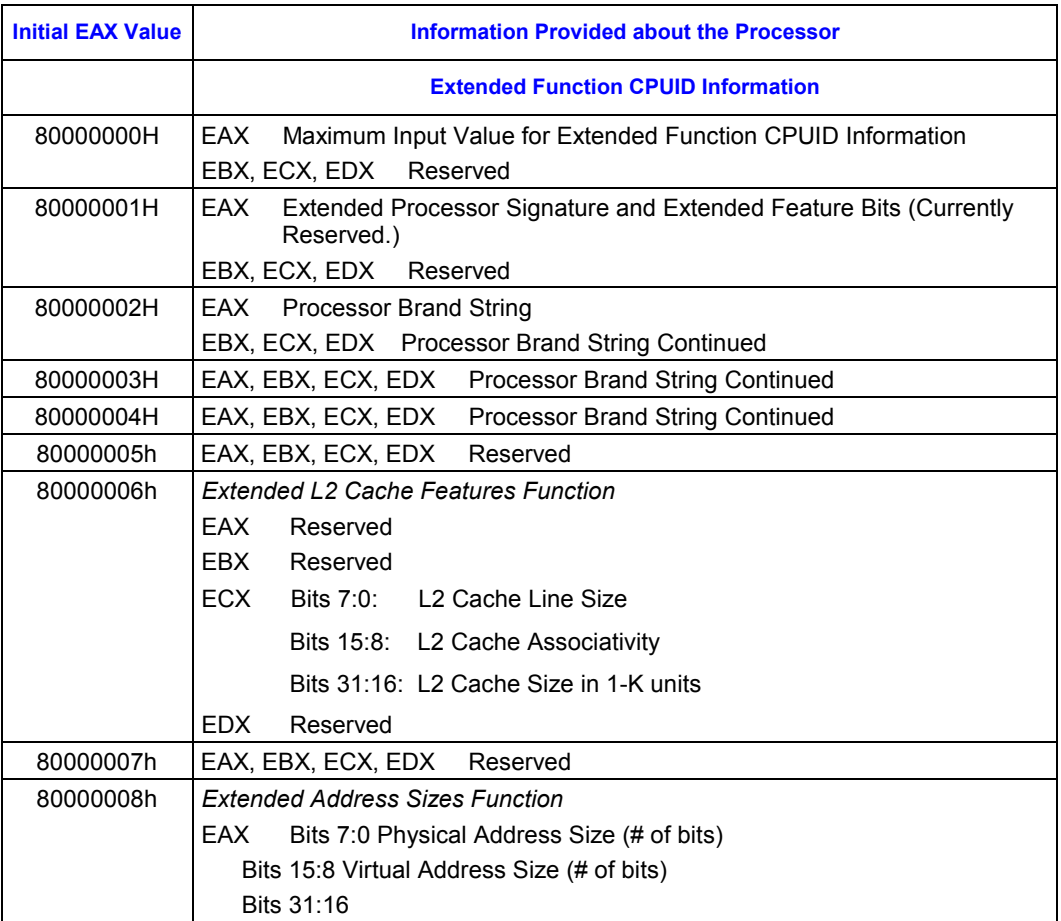

#### **3.2 Processor Signature**

Beginning with the Intel486 processor family, the EDX register contains the processor identification signature after reset (see Figure 3). **The processor identification signature is a 32-bit value.** The processor signature is composed from eight different bit fields. The fields in gray represent reserved bits, and should be masked out when utilizing the processor signature. The remaining six fields form the processor identification signature.

#### **Figure 3. EDX Register after RESET**

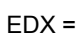

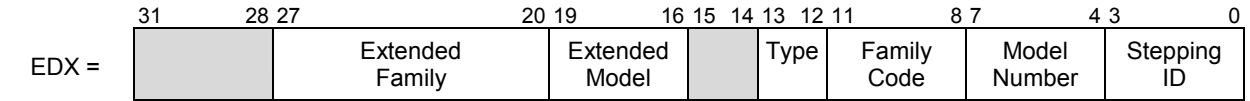

Processors that implement the CPUID instruction also return the 32-bit processor identification signature after reset; however, the CPUID instruction gives you the flexibility of checking the processor signature at any time. Figure 3 shows the format of the 32-bit processor signature for the Intel486, and subsequent Intel processors. Note that the EDX processor signature value after reset is equivalent to the processor signature output value in the EAX register in [Figure 2.](#page-13-0) [Table 4](#page-19-0)  shows the values returned in the EAX register currently defined for these processors.

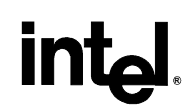

<span id="page-17-0"></span>The extended family, bit positions 20 through 27 are used in conjunction with the family code, specified in bit positions 8 through 11, to indicate whether the processor belongs to the Intel386, Intel486, Pentium, Pentium Pro or Pentium 4 family of processors. P6 family processors include all processors based on the Pentium Pro processor architecture and have an extended family equal to 00h and a family code equal to 6h. Pentium 4 family processors include all processors based on the Intel NetBurst® microarchitecture and have an extended family equal to 00h and a family code equal to 0Fh.

The extended model, bit positions 16 through 19 in conjunction with the model number, specified in bits 4 though 7, are used to identify the model of the processor within the processor's family. The stepping ID in bits 0 through 3 indicates the revision number of that model.

The processor type, specified in bit positions 12 and 13 of Table 2 indicates whether the processor is an original OEM processor, an OverDrive processor, or a dual processor (capable of being used in a dual processor system). Table 2 shows the processor type values returned in bits 12 and 13 of the EAX register.

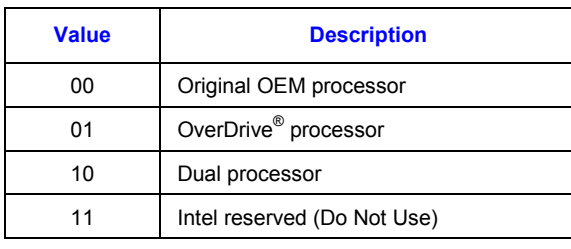

#### **Table 2. Processor Type (Bit Positions 13 and 12)**

The Pentium II processor, model 5, the Pentium II Xeon processor, model 5, and the Celeron processor, model 5 share the same extended family, family code, extended model and model number. To differentiate between the processors, software should check the cache descriptor values through executing CPUID instruction with  $EAX = 2$ . If no L2 cache is returned, the processor is identified as an Intel® Celeron® processor, model 5. If 1-MB or 2-MB L2 cache size is reported, the processor is the Pentium II Xeon processor otherwise it is a Pentium II processor, model 5 or a Pentium II Xeon processor with 512-KB L2 cache.

The Pentium III processor, model 7, and the Pentium III Xeon processor, model 7, share the same extended family, family code, extended model and model number. To differentiate between the processors, software should check the cache descriptor values through executing CPUID instruction with  $EAX = 2$ . If 1M or 2M L2 cache size is reported, the processor is the Pentium III Xeon processor otherwise it is a Pentium III processor or a Pentium III Xeon processor with 512-KB L2 cache.

The processor brand for the Pentium III processor, model 8, the Pentium III Xeon processor, model 8, and the Celeron processor, model 8, can be determined by using the Brand ID values returned by the CPUID instruction when executed with EAX equal to 1. [Table 10](#page-31-0) shows the processor brands defined by the Brand ID.

## <span id="page-18-0"></span>**inte**

Older versions of Intel486 SX, Intel486 DX and IntelDX2™ processors do not support the CPUID instruction<sup>2</sup>, so they can only return the processor signature at reset. Refer to Table 4 to determine which processors support the CPUID instruction.

Figure 4 shows the format of the processor signature for Intel386 processors, which are different from other processors. Table 3 shows the values currently defined for these Intel386 processors.

#### **Figure 4. Processor Signature Format on Intel386™ Processors**

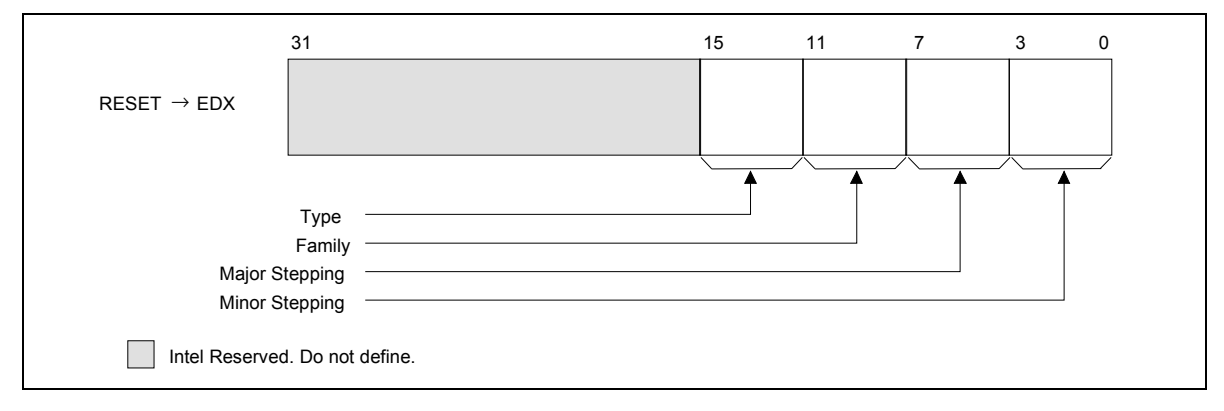

#### **Table 3. Intel386™ Processor Signatures**

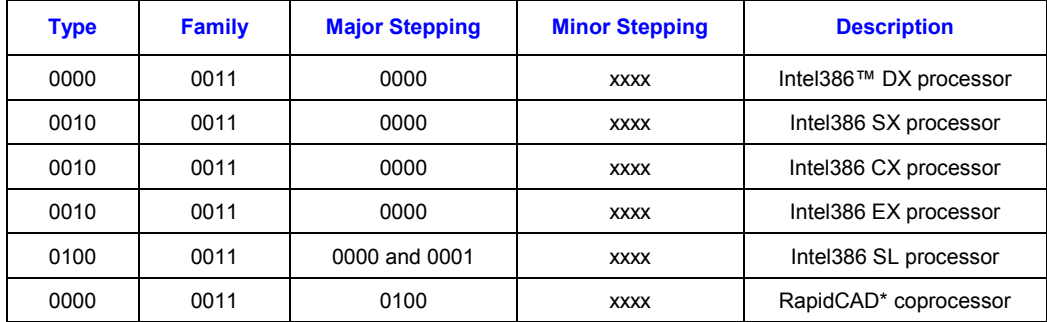

<sup>2</sup>All Intel486 SL-enhanced and Write-Back enhanced processors are capable of executing the CPUID instruction. See [Table 4.](#page-21-0) 

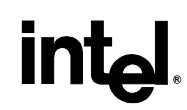

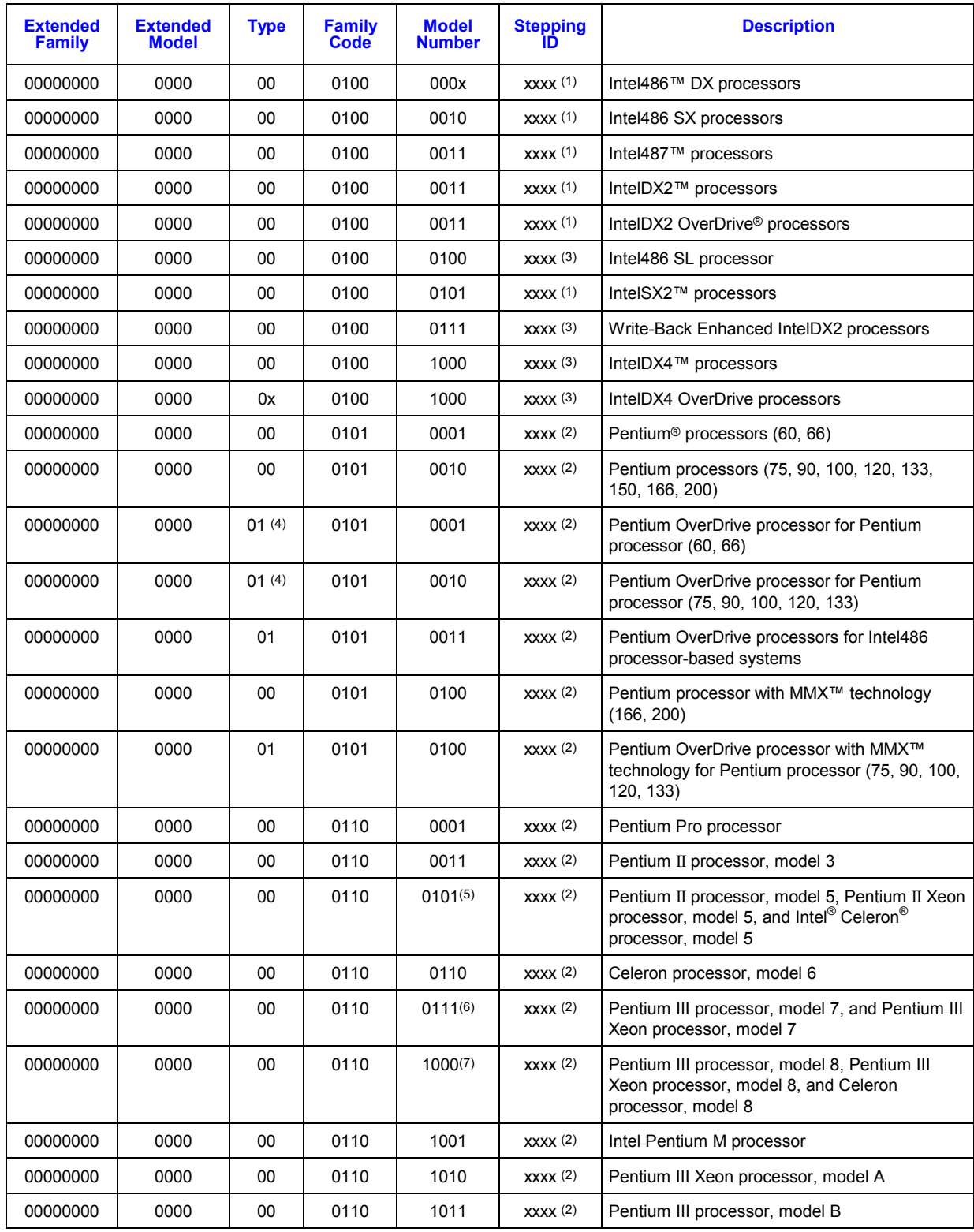

#### <span id="page-19-0"></span>**Table 4. Intel486™ and Subsequent Processor Signatures**

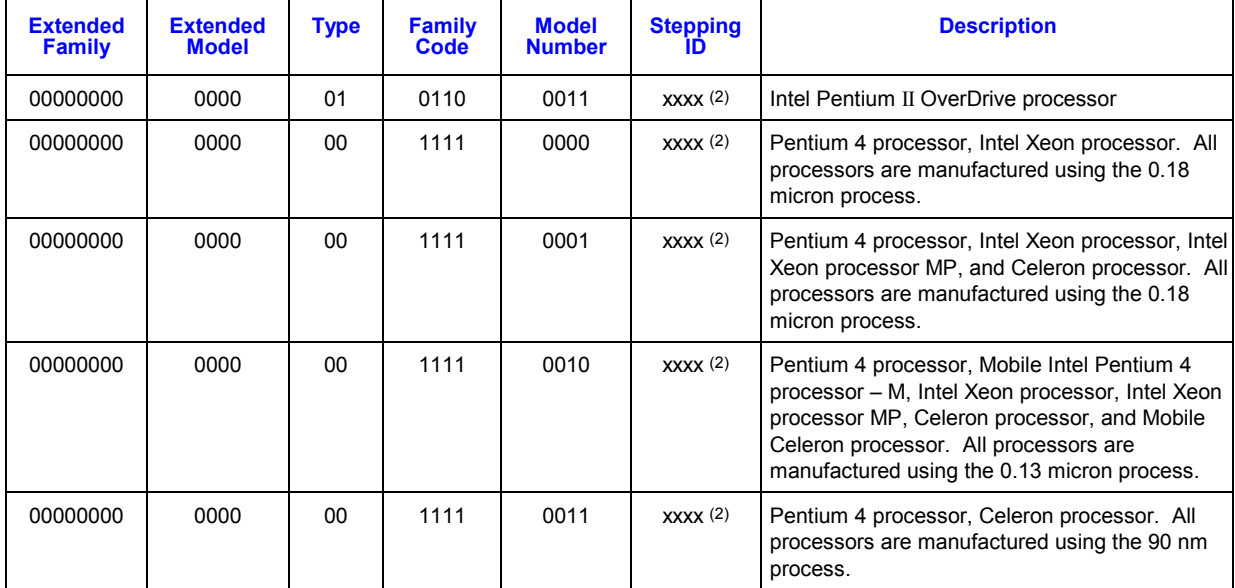

#### **NOTES:**

- 1. This processor does not implement the CPUID instruction.
- 2. Refer to the Intel486™ documentation, the Pentium® Processor Specification Update (Document Number 242480), the Pentium® Pro Processor Specification Update (Document Number 242689), the Pentium® II Processor Specification Update (Document Number 243337), the Pentium® II Xeon Processor Specification Update (Document Number 243776), the Intel® Celeron® Processor Specification Update (Document Number 243748), the Pentium ® III Processor Specification Update (Document Number 244453), the Pentium® III Xeon™ Processor Specification Update (Document Number 244460), the Pentium® 4 Processor Specification Update (Document Number 249199), the Intel® Xeon™ Processor Specification Update (Document Number 249678) or the Intel® Xeon™ Processor MP Specification Update (Document Number 290741) for the latest list of stepping numbers.
- 3. Stepping 3 implements the CPUID instruction.
- 4. The definition of the type field for the OverDrive processor is 01h. An erratum on the Pentium OverDrive processor will always return 00h as the type.
- 5. To differentiate between the Pentium II processor, model 5, Pentium II Xeon processor and the Celeron processor, model 5, software should check the cache descriptor values through executing CPUID instruction with EAX = 2. If no L2 cache is returned, the processor is identified as an Celeron processor, model 5. If 1M or 2M L2 cache size is reported, the processor is the Pentium II Xeon processor otherwise it is a Pentium II processor, model 5 or a Pentium II Xeon processor with 512-KB L2 cache size.
- 6. To differentiate between the Pentium III processor, model 7 and the Pentium III Xeon processor, model 7, software should check the cache descriptor values through executing CPUID instruction with EAX = 2. If 1M or 2M L2 cache size is reported, the processor is the Pentium III Xeon processor otherwise it is a Pentium III processor or a Pentium III Xeon processor with 512-KB L2 cache size.
- 7. To differentiate between the Pentium III processor, model 8 and the Pentium III Xeon processor, model 8, software should check the Brand ID values through executing CPUID instruction with EAX = 1.

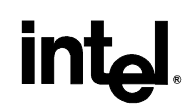

#### <span id="page-21-0"></span>**3.3 Feature Flags**

When the EAX register contains a value of 1, the CPUID instruction (in addition to loading the processor signature in the EAX register) loads the EDX and ECX register with the feature flags. The feature flags (when a Flag  $= 1$ ) indicate what features the processor supports. Table 5 and [Table 6](#page-23-0) lists the currently defined feature flag values.

For future processors, refer to the programmer's reference manual, user's manual, or the appropriate documentation for the latest feature flag values.

*Note:* Use the feature flags in your applications to determine which processor features are supported. By using the CPUID feature flags to determine processor features, your software can detect and avoid incompatibilities introduced by the addition or removal of processor features.

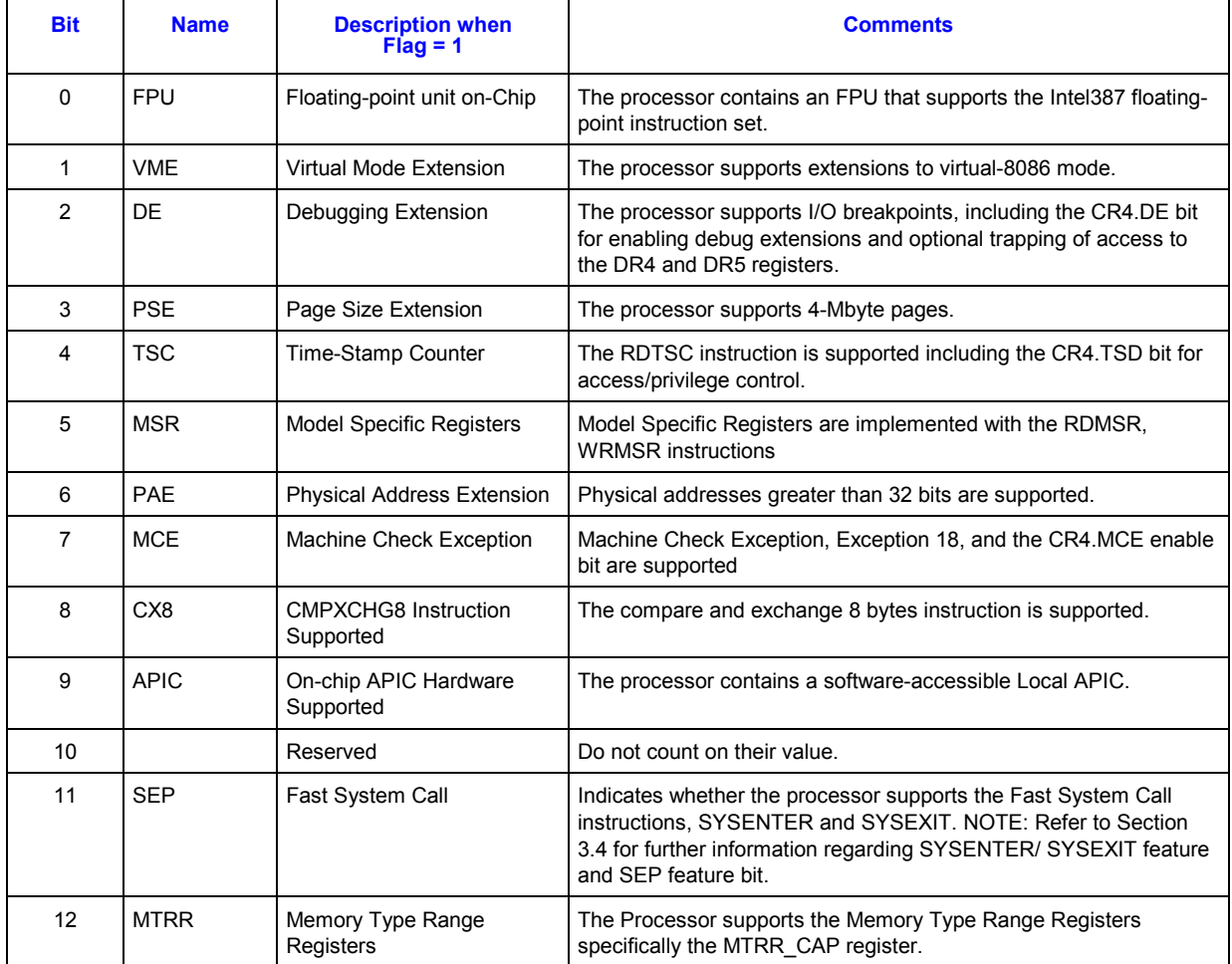

#### **Table 5. Feature Flag Values Reported in the EDX Register**

## **R**

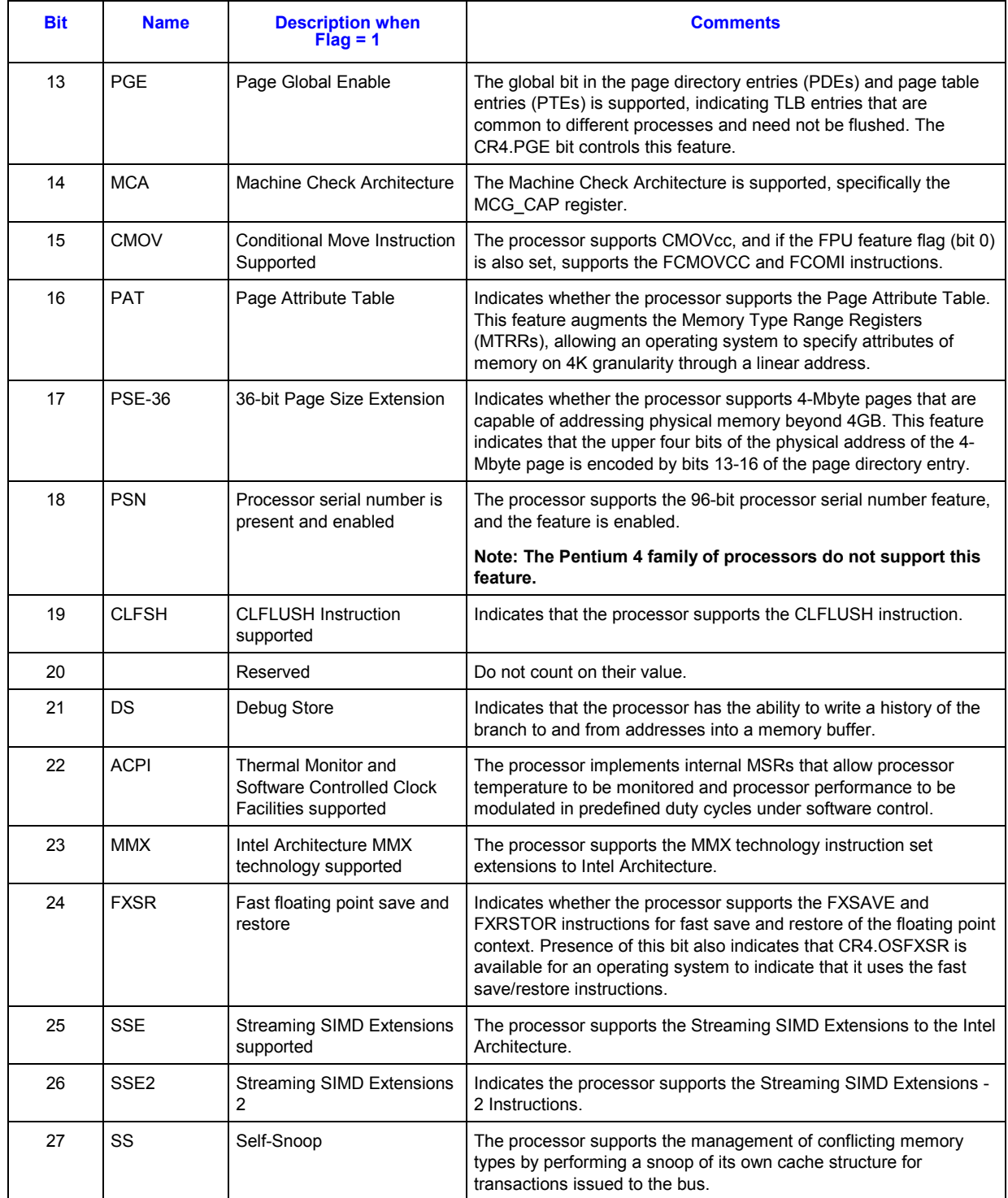

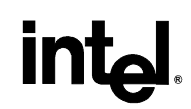

<span id="page-23-0"></span>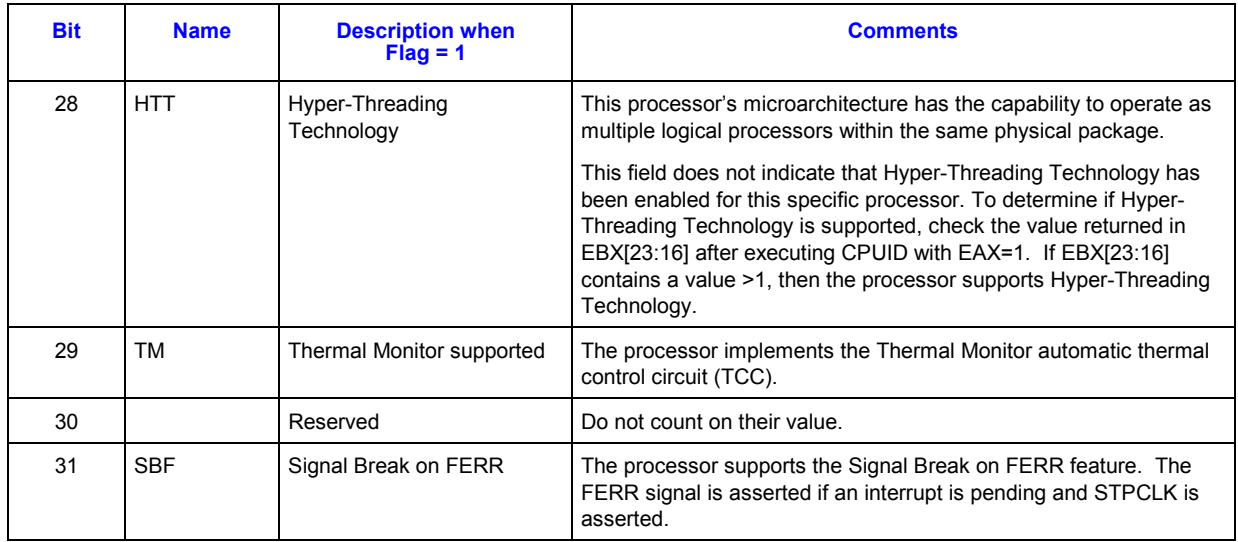

#### **Table 6. Feature Flag Values Reported in the ECX Register**

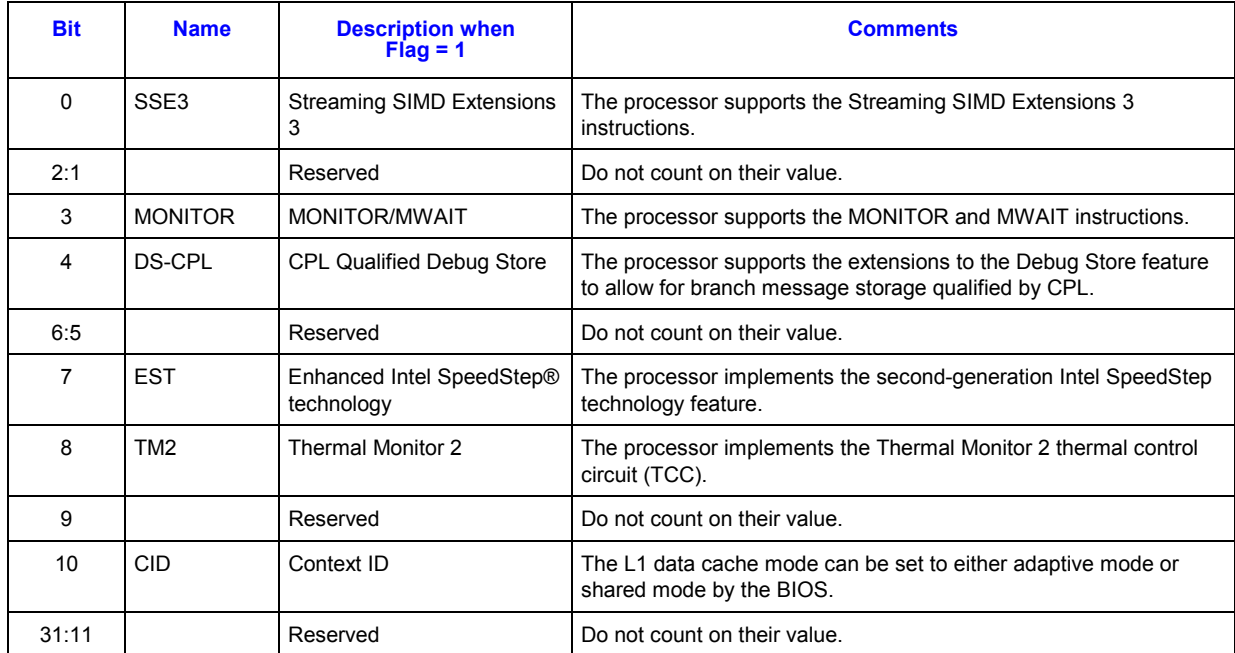

## <span id="page-24-0"></span>**int**

### **3.4 SYSENTER/SYSEXIT – SEP Features Bit**

The SYSENTER Present (SEP) bit 11 of CPUID indicates the presence of this facility. An operating system that detects the presence of the SEP bit must also qualify the processor family and model to ensure that the SYSENTER/SYSEXIT instructions are actually present:

```
IF (CPUID SEP bit is set) 
{ 
    IF ((Processor Signature & 0x0FFF3FFF) < 0x00000633) 
       Fast System Call is NOT supported 
    ELSE 
       Fast System Call is supported 
}
```
The Pentium Pro processor (Model  $= 1$ ) returns a set SEP CPUID feature bit, but should not be used by software.

#### **3.5 Cache Size, Format and TLB Information**

When the EAX register contains a value of 2, the CPUID instruction loads the EAX, EBX, ECX and EDX registers with descriptors that indicate the processors cache and TLB characteristics. The lower 8 bits of the EAX register (AL) contain a value that identifies the number of times the CPUID has to be executed to obtain a complete image of the processor's caching systems. For example, the Pentium 4 processor returns a value of 1 in the lower 8 bits of the EAX register to indicate that the CPUID instruction need only be executed once (with  $EAX = 2$ ) to obtain a complete image of the processor configuration.

The remainder of the EAX register, the EBX, ECX and EDX registers contain the cache and TLB descriptors. Table 7 shows that when bit 31 in a given register is zero, that register contains valid 8-bit descriptors. To decode descriptors, move sequentially from the most significant byte of the register down through the least significant byte of the register. Assuming bit 31 is 0, then that register contains valid cache or TLB descriptors in bits 24 through 31, bits 16 through 23, bits 8 through 15 and bits 0 through 7. Software must compare the value contained in each of the descriptor bit fields with the values found in [Table 8](#page-25-0) to determine the cache and TLB features of a processor

[Table 8](#page-25-0) lists the current cache and TLB descriptor values and their respective characteristics. This list will be extended in the future as necessary. Between models and steppings of processors the cache and TLB information may change bit field locations, therefore it is important that software not assume fixed locations when parsing the cache and TLB descriptors.

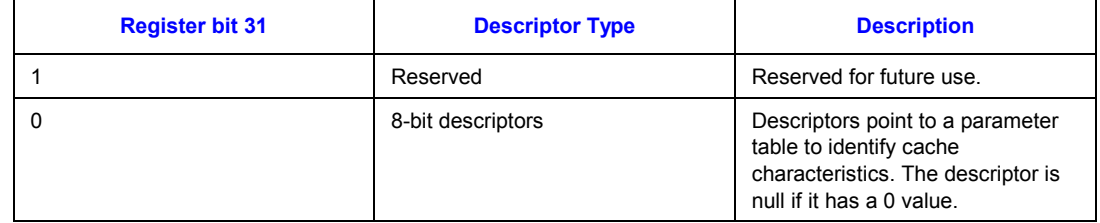

#### **Table 7. Descriptor Formats**

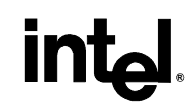

#### <span id="page-25-0"></span>**Table 8. Descriptor Decode Values**

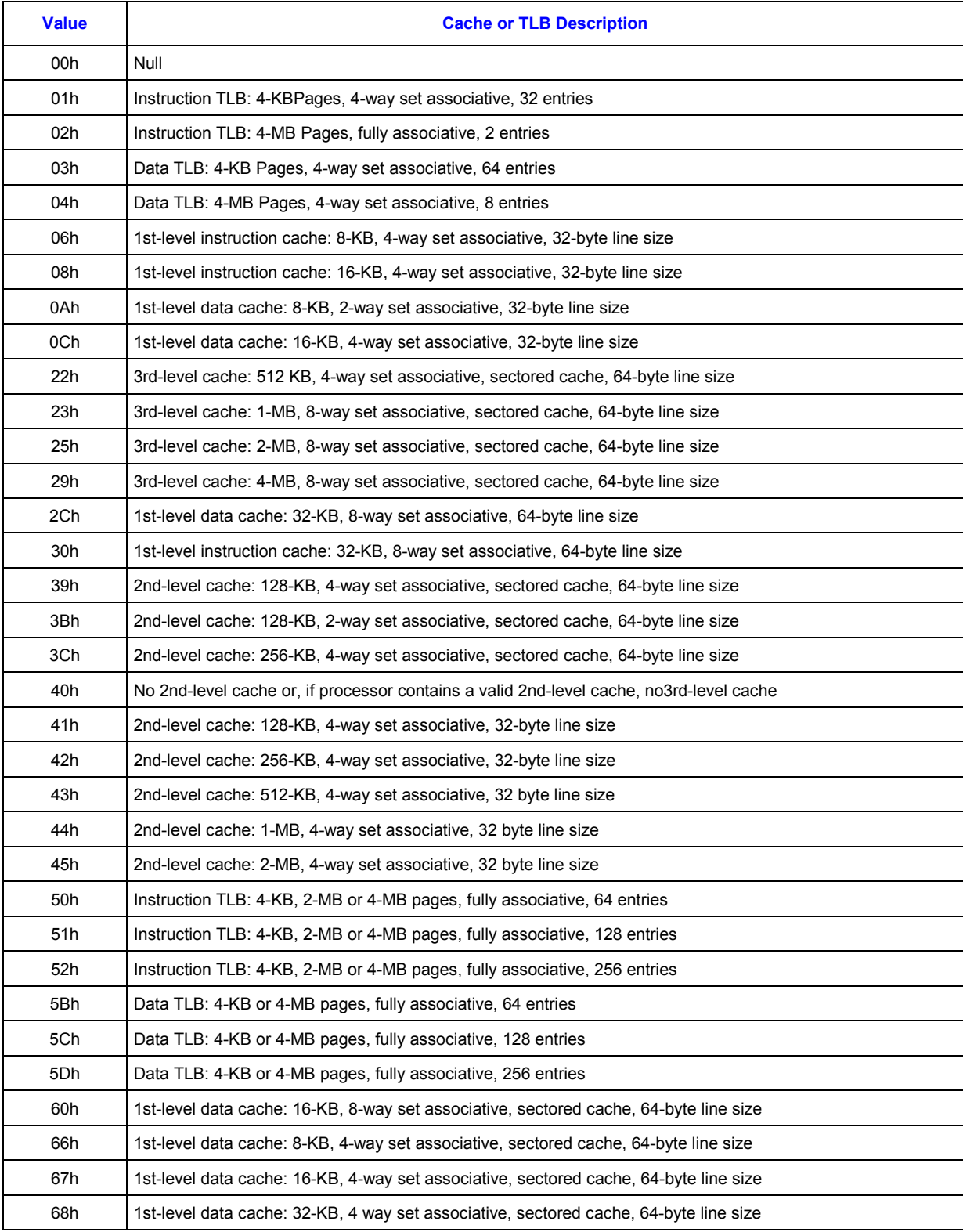

## <span id="page-26-0"></span>**intal**

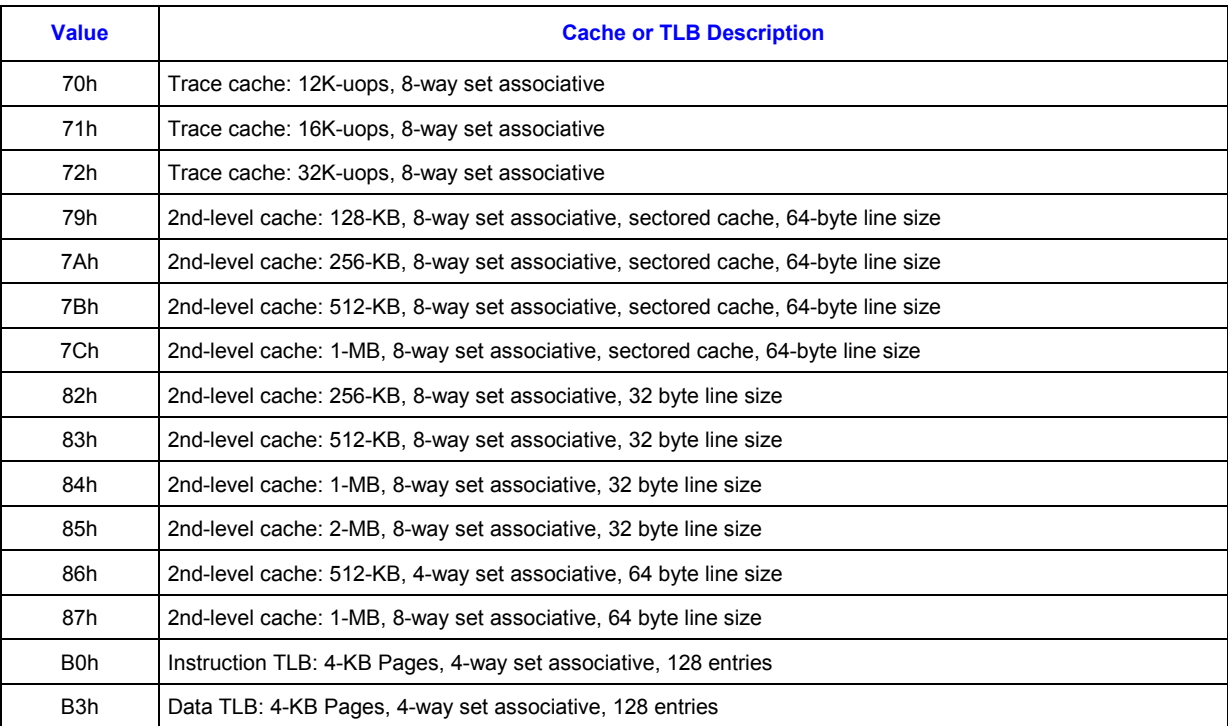

#### **3.6 Pentium® 4 Processor, Model 0 Output Example**

The Pentium 4 processor, model 0 returns the values shown in [Table 8.](#page-31-0) Since the value of  $AL=1$ , it is valid to interpret the remainder of the registers. [Table 8](#page-31-0) also shows the MSB (bit 31) of all the registers are 0 which indicates that each register contains valid 8-bit descriptor. The register values in [Table 8](#page-31-0) show that this Pentium 4 processor has the following cache and TLB characteristics:

- (66h) A 1st-level data cache that is 8 KB, 4-way set associative, dual-sectored line, with 64-byte sector size.
- (5Bh) A data TLB that maps 4-KB or 4-MB pages, is fully associative, and has 64 entries.
- (50h) An instruction TLB that maps 4-KB, 2-MB or 4-MB pages, is fully associative, and has 64 entries.
- (7Ah) A 2nd-level cache that is 256-KB, 8-way set associative, dual-sectored line, with 64 byte sector size.
- (70h) A trace cache that can store up to 12K-uops, and is 8-way set associative.
- (40h) No 3rd-level cache

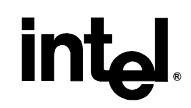

<span id="page-27-0"></span>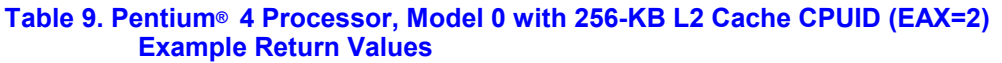

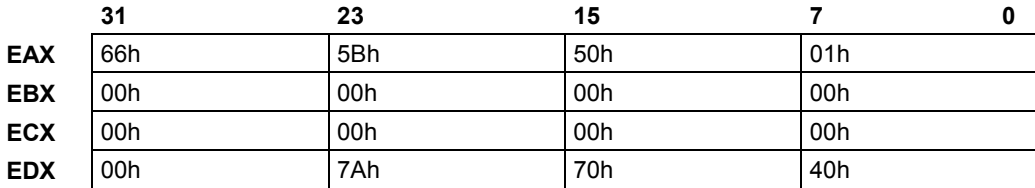

# <span id="page-28-0"></span>**inte**

### *4 Processor Serial Number*

The processor serial number extends the concept of processor identification. Processor serial number is a 96-bit number accessible through the CPUID instruction. Processor serial number can be used by applications to identify a processor, and by extension, its system.

The processor serial number creates a software accessible identity for an individual processor. The processor serial number, combined with other qualifiers, could be applied to user identification. Applications include membership authentication, data backup/restore protection, removable storage data protection, managed access to files, or to confirm document exchange between appropriate users.

Processor serial number is another tool for use in asset management, product tracking, remote systems load and configuration, or to aid in boot-up configuration. In the case of system service, processor serial number could be used to differentiate users during help desk access, or track error reporting. Processor serial number provides an identifier for the processor, but should not be assumed to be unique in itself. There are potential modes in which erroneous processor serial numbers may be reported. For example, in the event a processor is operated outside its recommended operating specifications, (e.g., voltage, frequency, etc.) the processor serial number may not be correctly read from the processor. Improper BIOS or software operations could yield an inaccurate processor serial number. These events could lead to possible erroneous or duplicate processor serial numbers being reported. System manufacturers can strengthen the robustness of the feature by including redundancy features, or other fault tolerant methods.

Processor serial number used as a qualifier for another independent number could be used to create an electrically accessible number that is likely to be distinct. Processor serial number is one building block useful for the purpose of enabling the trusted, connected PC.

#### **4.1 Presence of Processor Serial Number**

To determine if the processor serial number feature is supported, the program should set the EAX register parameter value to "1" and then execute the CPUID instruction as follows:

```
MOV EAX, 01H 
CPUID
```
After execution of the CPUID instruction, the ECX and EDX register contains the Feature Flags. If the PSN Feature Flags, (EDX register, bit 18) equals "1", the processor serial number feature is supported, and enabled. **If the PSN Feature Flags equals "0", the processor serial number feature is either not supported, or disabled.**

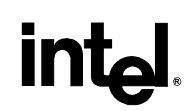

#### <span id="page-29-0"></span>**4.2 Forming the 96-bit Processor Serial Number**

The 96-bit processor serial number is the concatenation of three 32-bit entities.

To access the most significant 32-bits of the processor serial number the program should set the EAX register parameter value to "1" and then execute the CPUID instruction as follows:

MOV EAX, 01H CPUID

After execution of the CPUID instruction, the EAX register contains the Processor Signature. The Processor Signature comprises the most significant 32-bits of the processor serial number. The value in EAX should be saved prior to gathering the remaining 64-bits of the processor serial number.

To access the remaining 64-bits of the processor serial number the program should set the EAX register parameter value to "3" and then execute the CPUID instruction as follows:

MOV EAX, 03H CPUID

After execution of the CPUID instruction, the EDX register contains the middle 32-bits, and the ECX register contains the least significant 32-bits of the processor serial number. Software may then concatenate the saved Processor Signature, EDX, and ECX before returning the complete 96 bit processor serial number.

Processor serial number should be displayed as 6 groups of 4 hex nibbles (Ex. XXXX-XXXX-XXXX-XXXX-XXXX-XXXX where X represents a hex digit). Alpha hex characters should be displayed as capital letters.

## <span id="page-30-0"></span>**inte**

### *5 Brand ID and Brand String*

### **5.1 Brand ID**

Beginning with the Pentium III processors, model 8, the Pentium III Xeon processors, model 8, and Celeron processor, model 8, the concept of processor identification is further extended with the addition of Brand ID. Brand ID is an 8-bit number accessible through the CPUID instruction. Brand ID may be used by applications to assist in identifying the processor.

Processors that implement the Brand ID feature return the Brand ID in bits 7 through 0 of the EBX register when the CPUID instruction is executed with EAX=1 (see [Table 10\)](#page-31-0). Processors that do not support the feature return a value of 0 in EBX bits 7 through 0.

To differentiate previous models of the Pentium II processor, Pentium II Xeon processor, Celeron processor, Pentium III processor and Pentium III Xeon processor, application software relied on the L2 cache descriptors. In a few cases, the results were ambiguous; for example, software could not accurately differentiate a Pentium II processor from a Pentium II Xeon processor with a 512-KB L2 cache. Brand ID eliminates this ambiguity by providing a software accessible value unique to each processor brand. [Table 10](#page-31-0) shows the values defined for each processor.

#### **5.2 Brand String**

The Brand string is a new extension to the CPUID instruction implemented in some Intel IA-32 processors, including the Pentium 4 processor. Using the brand string feature, future IA-32 architecture based processors will return their ASCII brand identification string and maximum operating frequency via an extended CPUID instruction. Note that the frequency returned is the maximum operating frequency that the processor has been qualified for and not the current operating frequency of the processor.

When CPUID is executed with EAX set to the values listed in [Table 1,](#page-14-0) the processor will return an ASCII brand string in the general-purpose registers as detailed in [Table 1.](#page-14-0)

The brand/frequency string is defined to be 48 characters long, 47 bytes will contain characters and the 48th byte is defined to be NULL (0). A processor may return less than the 47 ASCII characters as long as the string is null terminated and the processor returns valid data when CPUID is executed with  $EAX = 80000002h$ , 80000003h and 80000004h.

The cpuid3a.asm program shows how software forms the brand string (see Example 1). To determine if the brand string is supported on a processor, software must follow the step below:

- 1. Execute the CPUID instruction with EAX=80000000h
- 2. If ((returned value in EAX) > 80000000h) then the processor supports the extended CPUID functions and EAX contains the largest extended function supported.
- 3. The processor brand string feature is supported if  $EAX \ge 80000004h$

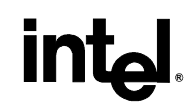

#### <span id="page-31-0"></span>**Table 10. Brand ID, CPUID (EAX=1) Return Values in EBX (bits 7 through 0)**

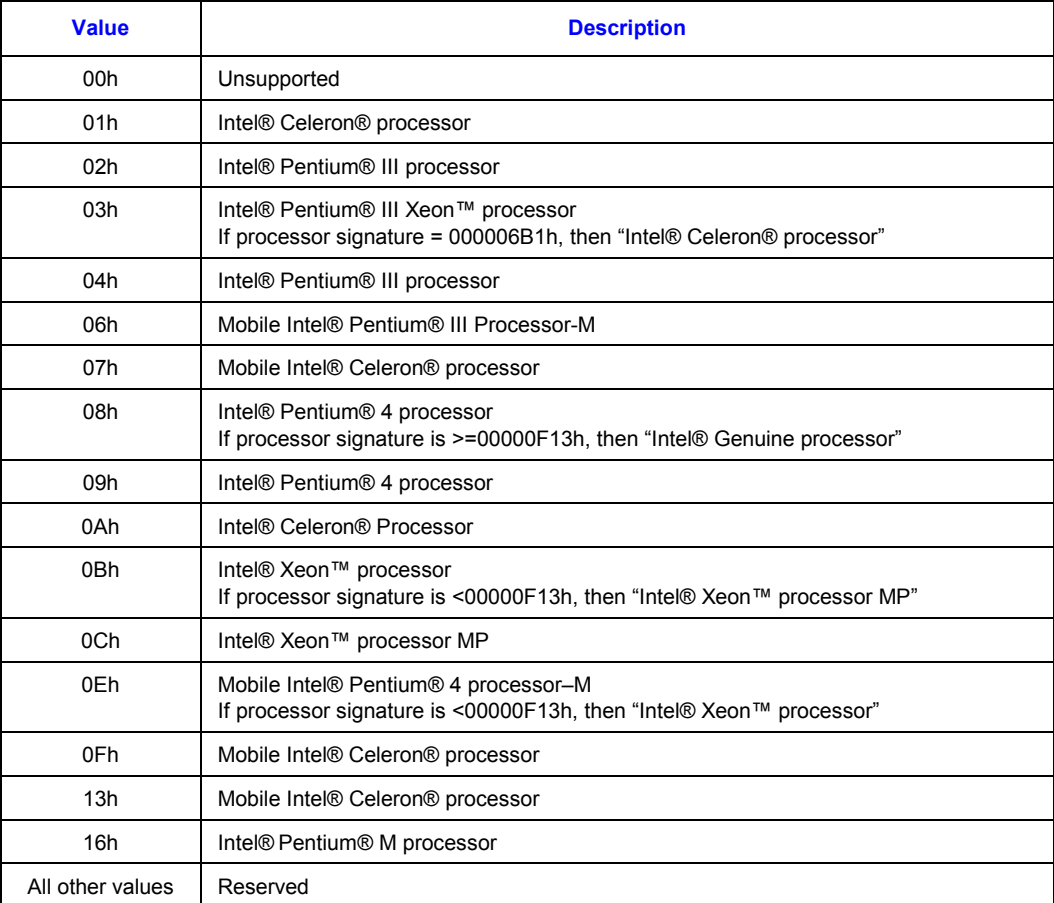

#### **Table 11. Processor Brand String Feature**

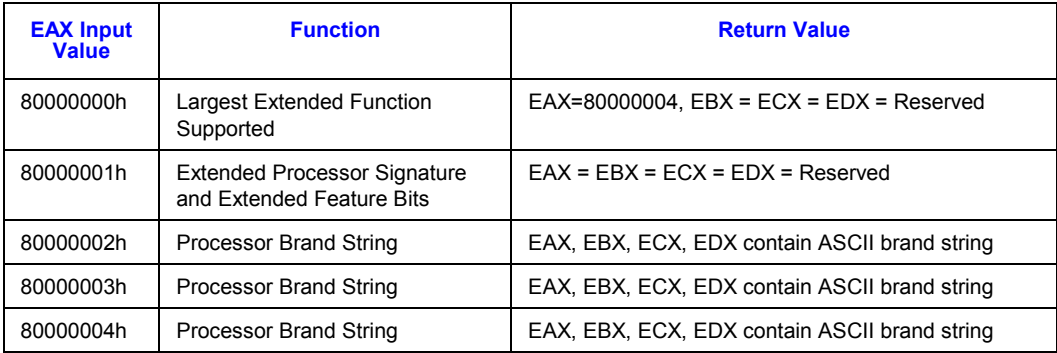

### <span id="page-32-0"></span>*6 Usage Guidelines*

This document presents Intel-recommended feature-detection methods. Software should not try to identify features by exploiting programming tricks, undocumented features, or otherwise deviating from the guidelines presented in this application note.

The following guidelines are intended to help programmers maintain the widest range of compatibility for their software.

- Do not depend on the absence of an invalid opcode trap on the CPUID opcode to detect the CPUID instruction. Do not depend on the absence of an invalid opcode trap on the PUSHFD opcode to detect a 32-bit processor. Test the ID flag, as described in Section [2](#page-10-0) and shown in Section [7.](#page-34-0)
- **Do not assume that a given family or model has any specific feature. For example, do not assume the family value 5 (Pentium processor) means there is a floating-point unit onchip. Use the feature flags for this determination.**
- Do not assume processors with higher family or model numbers have all the features of a processor with a lower family or model number. For example, a processor with a family value of 6 (P6 family processor) may not necessarily have all the features of a processor with a family value of 5.
- Do not assume that the features in the OverDrive processors are the same as those in the OEM version of the processor. Internal caches and instruction execution might vary.
- Do not use undocumented features of a processor to identify steppings or features. For example, the Intel386 processor A-step had bit instructions that were withdrawn with the Bstep. Some software attempted to execute these instructions and depended on the invalidopcode exception as a signal that it was not running on the A-step part. The software failed to work correctly when the Intel486 processor used the same opcodes for different instructions. The software should have used the stepping information in the processor signature.
- Test feature flags individually and do not make assumptions about undefined bits. For example, it would be a mistake to test the FPU bit by comparing the feature register to a binary 1 with a compare instruction.
- Do not assume the clock of a given family or model runs at a specific frequency, and do not write processor speed-dependent code, such as timing loops. For instance, an OverDrive Processor could operate at a higher internal frequency and still report the same family and/or model. Instead, use a combination of the system's timers to measure elapsed time and the TSC (Time-Stamp Counter) to measure processor core clocks to allow direct calibration of the processor core. See Section [11](#page-42-0) and Example 6 for details.
- Processor model-specific registers may differ among processors, including in various models of the Pentium processor. Do not use these registers unless identified for the installed processor. This is particularly important for systems upgradeable with an OverDrive processor. Only use Model Specific registers that are defined in the BIOS writers guide for that processor.
- Do not rely on the result of the CPUID algorithm when executed in virtual 8086 mode.

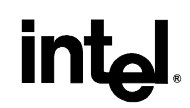

- Do not assume any ordering of model and/or stepping numbers. They are assigned arbitrarily.
- Do not assume processor serial number is a unique number without further qualifiers.
- Display processor serial number as 6 groups of 4 hex nibbles (Ex. XXXX-XXXX-XXXX-XXXX-XXXX-XXXX where X represents a hex digit).
- Display alpha hex characters as capital letters.
- A zero in the lower 64 bits of the processor serial number indicate the processor serial number is invalid, not supported, or disabled on this processor.

### <span id="page-34-0"></span>*7 Proper Identification Sequence*

To identify the processor using the CPUID instructions, software should follow the following steps.

- 1. Determine if the CPUID instruction is supported by modifying the ID flag in the EFLAGS register. If the ID flag cannot be modified, the processor cannot be identified using the CPUID instruction.
- 2. Execute the CPUID instruction with EAX equal to 80000000h. CPUID function 80000000h is used to determine if Brand String is supported. If the CPUID function 80000000h returns a value in EAX greater than 80000004h the Brand String feature is supported and software should use CPUID functions 80000002h through 80000004h to identify the processor.
- 3. If the Brand String feature is not supported, execute CPUID with EAX equal to 1. CPUID function 1 returns the processor signature in the EAX register, and the Brand ID in the EBX register bits 0 through 7. If the EBX register bits 0 through 7 contain a non-zero value, the Brand ID is supported. Software should scan the list of Brand IDs (see [Table 10\)](#page-31-0) to identify the processor.
- 4. If the Brand ID feature is not supported, software should use the processor signature (see [Figure 2\)](#page-13-0) in conjunction with the cache descriptors (see [Table 8\)](#page-25-0) to identify the processor.

The cpuid3a.asm program example demonstrates the correct use of the CPUID instruction (see Example 1). It also shows how to identify earlier processor generations that do not implement the Brand String, Brand ID, processor signature or CPUID instruction (see [Figure 5\)](#page-35-0). This program example contains the following two procedures:

- get cpu type identifies the processor type. [Figure 5](#page-35-0) illustrates the flow of this procedure.
- get fpu type determines the type of floating-point unit (FPU) or math coprocessor (MCP).

This procedure has been tested with 8086, 80286, Intel386, Intel486, Pentium processor, Pentium processor with MMX technology, OverDrive processor with MMX technology, Pentium Pro processors, Pentium II processors, Pentium II Xeon processors, Pentium II Overdrive processors, Celeron processors, Pentium III processors, Pentium III Xeon processors and Pentium 4 processors. This program example is written in assembly language and is suitable for inclusion in a run-time library, or as system calls in operating systems.

#### <u>in</u> **R**

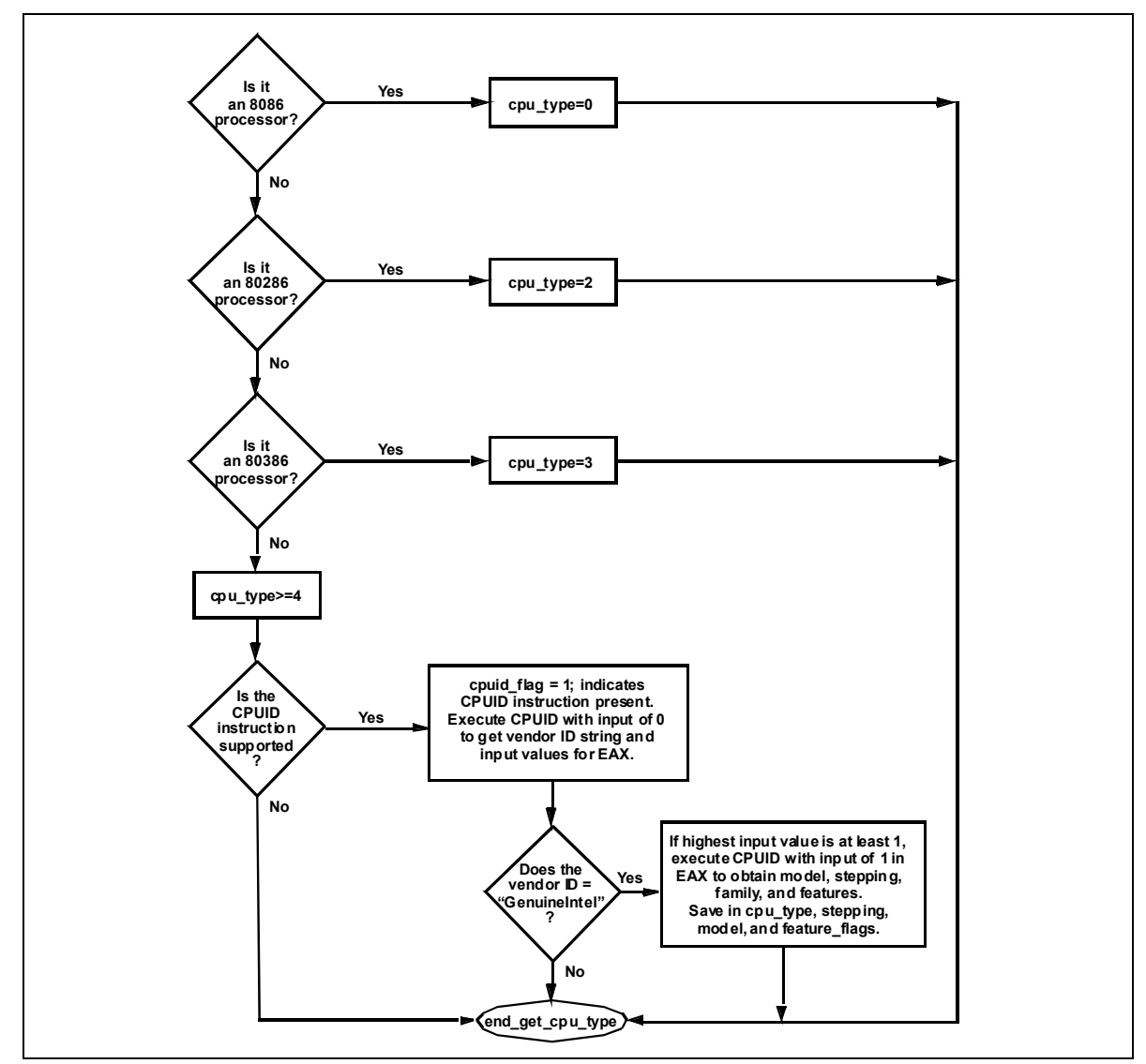

#### <span id="page-35-0"></span>**Figure 5. Flow of Processor get\_cpu\_type Procedure**
## **intel**

#### *8 Usage Program Examples*

The cpuid3b.asm or cpuid3.c program examples demonstrate applications that call get\_cpu\_type and get fpu type procedures and interpret the returned information. This code is shown in [Example 2](#page-49-0) and [Example 3.](#page-65-0) The results, which are displayed on the monitor, identify the installed processor and features. The cpuid3b.asm example is written in assembly language and demonstrates an application that displays the returned information in the DOS environment. The cpuid3.c example is written in the C language (see [Example 2](#page-49-0) and [Example 3\)](#page-65-0). Figure 6 presents an overview of the relationship between the three program examples.

#### **Figure 6. Flow of Processor Identification Extraction Procedure**

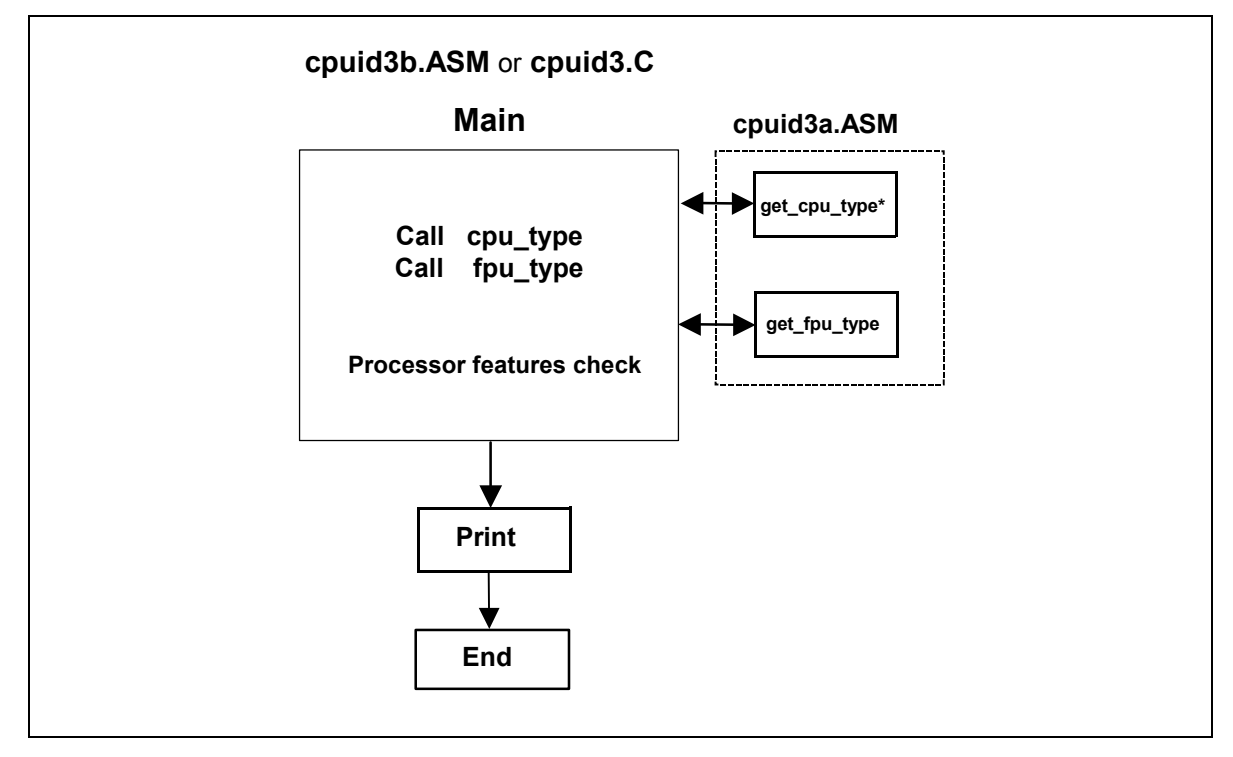

#### intel.

This page is intentionally left blank.

# <u>intم</u>

#### *9 Alternate Method of Detecting Features*

Some feature flags indicate support of instruction set extensions (i.e. MMX, SSE and SSE2). The preferred mechanism for determining support of instruction extensions is through the use of the CPUID instruction, and testing the feature flags. However, an alternate method for determining processor support of instruction extensions is to install an exception handler and execute one of the instructions. If the instruction executes without generating an exception, then the processor supports that set of instruction extensions. If an exception is raised, and the exception handler is executed, then those instruction extensions are not supported by the processor. Before installing the exception handler, the software should execute the CPUID instruction with  $EAX = 0$ . If the CPUID instruction returns the Intel vendor-ID string "GenuineIntel", then software knows that it can test for the Intel instruction extensions. As long as the CPUID instruction returns the Intel vendor-ID, this method can be used to support future Intel processors. This method does not require software to check the family and model.

The features.cpp program is written using the C++ language (see [Example 4\)](#page-72-0) and demonstrates the use of exceptions to determine support of SSE3, SSE2, SSE, and MMX instruction extensions. Features.cpp performs the following steps:

- 1. Check that the vendor-ID  $==$  "GenuineIntel"
- 2. Install exception handler for SSE3 test
- 3. Attempt to execute a SSE3 instruction (haddpd xmm1, xmm2)
- 4. Install exception handler for SSE2 test
- 5. Attempt to execute a SSE2 instruction (paddq xmm1, xmm2)
- 6. Install exception handler for SSE test
- 7. Attempt to execute a SSE instruction (orps xmm1, xmm2)
- 8. Install exception handler for MMX test
- 9. Attempt to execute a MMX instruction (emms)
- 10. Print supported instruction set extensions.

#### intel.

This page is intentionally left blank.

### **inte**

#### *10 Denormals Are Zero*

With the introduction of the SSE2 extensions, some Intel Architecture processors have the ability to convert SSE and SSE2 source operand denormal numbers to zero. This feature is referred to as Denormals-Are-Zero (DAZ). The DAZ mode is not compatible with IEEE Standard 754. The DAZ mode is provided to improve processor performance for applications such as streaming media processing, where rounding a denormal operand to zero does not appreciably affect the quality of the processed data.

Some processor steppings support SSE2 but do not support the DAZ mode. To determine if a processor supports the DAZ mode, software must perform the following steps.

- 1. Execute the CPUID instruction with an input value of EAX=0 and ensure the vendor-ID string returned is "GenuineIntel".
- 2. Execute the CPUID instruction with EAX=1. This will load the EDX register with the feature flags.
- 3. Ensure that the FXSR feature flag (EDX bit 24) is set. This indicates the processor supports the FXSAVE and FXRSTOR instructions.
- 4. Ensure that the XMM feature flag (EDX bit 25) or the EMM feature flag (EDX bit 26) is set. This indicates that the processor supports at least one of the SSE/SSE2 instruction sets and its MXCSR control register.
- 5. Zero a 16-byte aligned, 512-byte area of memory. This is necessary since some implementations of FXSAVE do not modify reserved areas within the image.
- 6. Execute an FXSAVE into the cleared area.
- 7. Bytes 28-31 of the FXSAVE image are defined to contain the MXCSR\_MASK. If this value is 0, then the processor's MXCSR\_MASK is 0xFFBF, otherwise MXCSR\_MASK is the value of this dword.
- 8. If bit 6 of the MXCSR\_MASK is set, then DAZ is supported.

After completing this algorithm, if DAZ is supported, software can enable DAZ mode by setting bit 6 in the MXCSR register save area and executing the FXRSTOR instruction. Alternately software can enable DAZ mode by setting bit 6 in the MXCSR by executing the LDMXCSR instruction. Refer to the chapter titled "Programming with the Streaming SIMD Extensions (SSE)" in the Intel Architecture Software Developer's Manual volume 1: Basic Architecture.

The assembly language program dazdtect.asm (see [Example 5\)](#page-75-0) demonstrates this DAZ detection algorithm.

#### intel

This page is intentionally left blank.

#### *11 Operating Frequency*

With the introduction of the Time-Stamp Counter, it is possible for software operating in real mode or protected mode with ring 0 privilege to calculate the actual operating frequency of the processor. To calculate the operating frequency, the software needs a reference period. The reference period can be a periodic interrupt, or another timer that is based on time, and not based on a system clock. Software needs to read the Time-Stamp Counter (TSC) at the beginning and ending of the reference period. Software can read the TSC by executing the RDTSC instruction, or by setting the ECX register to 10h and executing the RDMSR instruction. Both instructions copy the current 64-bit TSC into the EDX:EAX register pair.

To determine the operating frequency of the processor, software performs the following steps. The assembly language program frequenc.asm (see [Example 6\)](#page-78-0) demonstrates the frequency detection algorithm.

- 1. Execute the CPUID instruction with an input value of EAX=0 and ensure the vendor-ID string returned is "GenuineIntel".
- 2. Execute the CPUID instruction with EAX=1 to load the EDX register with the feature flags.
- 3. Ensure that the TSC feature flag (EDX bit 4) is set. This indicates the processor supports the Time-Stamp Counter and RDTSC instruction.
- 4. Read the TSC at the beginning of the reference period
- 5. Read the TSC at the end of the reference period.
- 6. Compute the TSC delta from the beginning and ending of the reference period.
- 7. Compute the actual frequency by dividing the TSC delta by the reference period.

Actual frequency = (Ending TSC value – Beginning TSC value) / reference period

*Note:* **The measured accuracy is dependent on the accuracy of the reference period. A longer reference period produces a more accurate result. In addition, repeating the calculation multiple times may also improve accuracy.** 

#### **Example 1. Processor Identification Extraction Procedure**

Filename: cpuid3a.asm ; Copyright (c) Intel Corporation 1993-2004 ; This program has been developed by Intel Corporation. Intel has various intellectual property rights which it may assert under certain circumstances, such as if another ; manufacturer's processor mis-identifies itself as being "GenuineIntel" when the CPUID instruction is executed. ; Intel specifically disclaims all warranties, express or implied, and all liability, including consequential and other indirect damages, for the use of this program, including liability for infringement of any proprietary rights, and including the warranties of merchantability and fitness for a particular purpose. Intel does not assume any responsibility for any errors which may appear in this program nor any responsibility to update it. ; This code contains two procedures: ; \_get\_cpu\_type: Identifies processor type in \_cpu\_type: 0=8086/8088 processor ; 2=Intel 286 processor ; 3=Intel386(TM) family processor 4=Intel486(TM) family processor 5=Pentium(R) family processor ; 6=P6 family of processors F=Pentium 4 family of processors ; ; \_get\_fpu\_type: Identifies FPU type in \_fpu\_type: ; 0=FPU not present 1=FPU present  $2=287$  present (only if \_cpu\_type=3)  $3=387$  present (only if  $\text{\_cpu\_type=3}$ ) ; This program has been tested with the Microsoft Developer Studio. This code correctly detects the current Intel 8086/8088. ; 80286, 80386, 80486, Pentium(R) processor, Pentium(R) Pro processor, Pentium(R) II processor, Pentium II Xeon(TM) processor, Pentium II Overdrive(R), Intel Celeron processor, Pentium III processor, Pentium III Xeon processor, Pentium 4 processors and  $Intel(R) Xeon(TM) processors.$ NOTE: When using this code with C program cpuid3.c, 32-bit segments are recommended. To assemble this code with TASM, add the JUMPS directive. ; jumps ; Uncomment this line for TASM TITLE cpuid3a ; comment this line for 32-bit segments ; DOSSEG ; uncomment the following 2 lines for 32-bit segments ; ; .386 ; .model flat ; comment this line for 32-bit segments ; .model small

### **int**

CPU\_ID MACRO db 0fh ; Hardcoded CPUID instruction db 0a2h 0a2h ENDM .data public \_cpu\_type<br>public \_fpu\_type public fpu type public  $\overline{v86}$  flag public \_cpuid\_flag public \_intel\_CPU public \_vendor\_id<br>public \_cpu signal public \_cpu\_signature<br>public features ecx public \_\_features\_ecx<br>public \_\_features\_edx public \_features\_edx public \_\_features\_ebx<br>public cache eax public \_cache\_eax public \_cache ebx public \_cache\_ebx<br>public cache ecx public \_cache\_ecx<br>public cache edx public \_cache\_edx<br>public \_sep\_flag public  $\frac{\text{sep-flag}}{\text{brand}}$ \_brand\_string  $\begin{array}{ccc} \text{cpu_type} & \text{db} & 0 \\ \text{fpu type} & \text{db} & 0 \end{array}$  $fpu$  type db 0  $\overline{v86}$  flag db 0  $\begin{bmatrix}$  cpuid flag db 0<br>intel CPU db 0  $\begin{bmatrix} \text{intel} & \overline{\text{CPU}} & \text{db} \\ \text{sep} & \overline{\text{flagdb}} & 0 \end{bmatrix}$  $\frac{\cscccos}{}$  repeating flag db  $\frac{0}{\cscccos}$  $\frac{\text{vendor}}{\text{vendor}}$  db "------------"<br>intel id db "Genuine<br>Intel" "GenuineIntel"<br>e dd 0  $\frac{\text{cpu}}{\text{features}}$  ex dd 0 \_features\_ecx dd 0 [features\_edx dd 0]<br>[features\_ebx dd 0]  $\begin{bmatrix}$  features ebx dd 0<br>cache eax dd 0  $\begin{bmatrix} \text{cache\_eax} \\ \text{cache\_ebx} \end{bmatrix}$  dd 0  $\begin{bmatrix} \text{cache} & \text{ebx} & \text{dd} & 0 \\ \text{cache} & \text{eex} & \text{dd} & 0 \end{bmatrix}$  $\begin{bmatrix} \text{cache\_ecx} & \text{dd} & 0 \\ \text{cache\_edx} & \text{dd} & 0 \end{bmatrix}$  $\bar{c}$  cache $\bar{c}$  edx  $\overline{fp}$ \_status dw 0  $\frac{1}{2}$  brand string db 48 dup (0) .code ; comment this line for 32-bit segments ; .8086 ; uncomment this line for 32-bit segments ; ; .386 ;\*\*\*\*\*\*\*\*\*\*\*\*\*\*\*\*\*\*\*\*\*\*\*\*\*\*\*\*\*\*\*\*\*\*\*\*\*\*\*\*\*\*\*\*\*\*\*\*\*\*\*\*\*\*\*\*\*\*\*\*\*\*\*\*\*\*\*\*\* \_get\_cpu\_type \_get\_cpu\_type proc This procedure determines the type of processor in a system and sets the cpu type variable with the appropriate value. If the  $\overrightarrow{CPU1D}$  instruction is available, it is used to determine more specific details about the processor. All registers are used by this procedure, none are preserved. To avoid AC faults, the AM bit in CR0 must not be set. Intel 8086 processor check Bits 12-15 of the FLAGS register are always set on the 8086 processor.

;

#### **R**

For 32-bit segments comment the following lines down to the next comment line that says "STOP" ; check\_8086: pushf ; push original FLAGS pop ax ; get original FLAGS mov cx, ax ; save original FLAGS and ax, 0fffh ; clear bits 12-15 in FLAGS push ax ; save new FLAGS value on stack<br>popf ; replace current FLAGS value ; replace current FLAGS value pushf ; get new FLAGS<br>pop ax ; store new FLAGS in pop ax ; store new FLAGS in AX<br>and ax, 0f000h ; if bits 12-15 are set, ; if bits  $12-15$  are set, then cmp ax, 0f000h ; processor is an 8086/8088 mov \_cpu\_type, 0 ; turn on 8086/8088 flag jne check\_80286 ; go check for 80286<br>pushsp ; double check with push : double check with push sp pop dx ; if value pushed was different cmp dx, sp ; means it's really an 8086 jne end\_cpu\_type ; jump if processor is 8086/8088 mov cpu\_type, 10h ; indicate unknown processor jmp end\_cpu\_type Intel 286 processor check Bits 12-15 of the FLAGS register are always clear on the Intel 286 processor in real-address mode. .286 check\_80286: smsw ax ; save machine status word and ax, 1 ; isolate PE bit of MSW mov \_v86\_flag, al ; save PE bit to indicate V86 or cx, 0f000h ; try to set bits 12-15 push cx ; save new FLAGS value on stack popf ; replace current FLAGS value<br>
y get new FLAGS ; get new FLAGS pop ax ; store new FLAGS in AX<br>and ax, 0f000h ; if bits 12-15 are clea ; if bits 12-15 are clear mov \_cpu\_type, 2 ; processor=80286, turn on 80286 flag jz end\_cpu\_type ; jump if processor is 80286 Intel386 processor check The AC bit, bit  $#18$ , is a new bit introduced in the EFLAGS register on the Intel486 processor to generate alignment faults. This bit cannot be set on the Intel386 processor. .386 ; ; "STOP" ; ; ; it is safe to use 386 instructions check\_80386: pushfd ; push original EFLAGS<br>pop eax ; get original EFLAGS ; get original EFLAGS mov ecx, eax ; save original EFLAGS xor eax, 40000h ; flip AC bit in EFLAGS push eax ; save new EFLAGS value on stack popfd ; replace current EFLAGS value<br>pushfd ; get new EFLAGS get new EFLAGS pop eax ; store new EFLAGS in EAX xor eax, ecx ; can't toggle AC bit, processor=80386 ; turn on 80386 processor flag jz end\_cpu\_type ; jump if 80386 processor push ecx popfd ; restore AC bit in EFLAGS first

Intel486 processor check Checking for ability to set/clear ID flag (Bit 21) in EFLAGS which indicates the presence of a processor with the CPUID instruction. .486 check\_80486:<br>mov\_cpu\_type, 4 ; turn on 80486 processor flag mov eax, ecx ; get original EFLAGS<br>xor eax, 200000h ; flip ID bit in EF xor eax, 200000h ; flip ID bit in EFLAGS<br>pusheax ; save new EFLAGS value or push eax ; save new EFLAGS value on stack<br>popfd ; replace current EFLAGS value ; replace current EFLAGS value pushfd<br>
pop eax
; store new EFLAGS in ; store new EFLAGS in EAX xor eax, ecx ; can't toggle ID bit, je end\_cpu\_type ; processor=80486 Execute CPUID instruction to determine vendor, family, model, stepping and features. For the purpose of this code, only the initial set of CPUID information is saved. ; flag indicating use of CPUID inst. mov\_cpuid\_flag, 1 ; flag indi-<br>pushebx ; save registers push esi push edi mov eax, 0 ; set up for CPUID instruction<br>CPU ID ; get and save vendor ID ; get and save vendor ID mov dword ptr \_vendor\_id, ebx mov dword ptr vendor id<sup>[+4]</sup>, edx mov dword ptr \_vendor\_id[+8], ecx cmp dword ptr intel\_id, ebx jne end cpuid type cmp dword ptr intel\_id[+4], edx jne end cpuid type cmp dword ptr intel id<sup>[+8]</sup>, ecx jne end\_cpuid\_type ; if not equal, not an Intel processor mov \_intel\_CPU, 1 ; indicate an Intel processor<br>cmp eax, 1 ; make sure 1 is valid input i ; make sure 1 is valid input for CPUID<br>; if not, jump to end jl end cpuid type mov eax, 1<br>CPU ID ; get family/model/stepping/features mov \_cpu\_signature, eax mov features ebx, ebx mov features edx, edx mov features ecx, ecx shr eax, 8 ; isolate family and eax, 0fh mov \_cpu\_type, al ; set \_cpu\_type with family Execute CPUID instruction to determine the cache descriptor information. mov eax, 0 ; set up to check the EAX value CPU\_ID<br>cmp ax, 2 ; Are cache descriptors supported? jl end\_cpuid\_type mov eax, 2 ; set up to read cache descriptor CPU\_ID<br>cmp al, 1 ; Is one iteration enough to obtain jne end\_cpuid\_type ; cache information? ; This code supports one iteration ; only.

;

;

#### **R**

```
mov _cache_eax, eax ; store cache information
    mov _cache_ebx, ebx ; NOTE: for future processors, CPUID
    mov cache_ecx, ecx ; instruction may need to be run more
    mov _cache_edx, edx ; than once to get complete cache
                         ; information 
    mov eax, 80000000h ; check if brand string is supported
     CPU_ID 
     cmp eax, 80000000h 
     jbe end_cpuid_type ; take jump if not supported 
     mov di, offset _brand_string 
                                 ; get first 16 bytes of brand string
    mov eax, 80000002h<br>CPU_ID
     mov dword ptr [di], eax ; save bytes 0 .. 15 
      mov dword ptr [di+4], ebx 
     mov dword ptr [di+8], ecx 
     mov dword ptr [di+12], edx 
     add di, 16 
     mov eax, 80000003h 
     CPU_ID 
 mov dword ptr [di], eax ; save bytes 16 .. 31 
 mov dword ptr [di+4], ebx 
 mov dword ptr [di+8], ecx 
     mov dword ptr [di+12], edx 
     add di, 16 
 mov eax, 80000004h 
 CPU_ID 
     mov dword ptr [di], eax ; save bytes 32 .. 47 
    mov dword ptr \left[\text{di}+4\right], ebx
     mov dword ptr [di+8], ecx 
    mov dword ptr \left[ \frac{di+12}{2} \right], edx
end cpuid type:
     pop edi ; restore registers 
     pop esi 
     pop ebx 
    comment this line for 32-bit segments
.8086 
end_cpu_type: 
     ret 
_get_cpu_type endp 
;********************************************************************* 
     public _get_fpu_type 
      _get_fpu_type proc 
     This procedure determines the type of FPU in a system
    and sets the _fpu_type variable with the appropriate value.
    All registers are used by this procedure, none are preserved.
    Coprocessor check
     The algorithm is to determine whether the floating-point
    status and control words are present. If not, no
    ; coprocessor exists. If the status and control words can 
    be saved, the correct coprocessor is then determined
    depending on the processor type. The Intel386 processor can
     work with either an Intel287 NDP or an Intel387 NDP.
     The infinity of the coprocessor must be checked to determine
     the correct coprocessor type.
     fininit ; reset FP status word
```
## **int**

```
 mov fp_status, 5a5ah ; initialize temp word to non-zero 
      fnstsw fp_status ; save FP status word<br>mov ax, fp_status ; check FP status word<br>cmp al<sub>2</sub> 0 ; was correct status written
                                        ; check FP status word
                                 ; was correct status written<br>; no FPU present
      mov_fpu_type, 0
       jne end_fpu_type 
check_control_word:<br>finstew fp_status<br>mov ax, fp_status<br>and ax, 103fh
                                        ; save FP control word
                                        ; check FP control word
      and ax, 10\overline{3}th ; selected parts to examine<br>cmp ax, 3th ; was control word co
                                       ; was control word correct
      mov_fpu_type, 0<br>jne end_fpu_type
                                        ; incorrect control word, no FPU
       mov _fpu_type, 1 
; 80287/80387 check for the Intel386 processor 
check_infinity: 
       cmp _cpu_type, 3 
      jne end_fpu_type<br>fld1
      f1d1 ; must use default control from FNINIT<br>fldz ; form infinity
      fldz ; form infinity<br>fdiv ; 8087/Intel28
      fdiv \frac{1}{2} 8087/Intel287 NDP say +inf = -inf<br>fld st ; form negative infinity
      fld st ; form negative infinity<br>fchs : Intel387 NDP says +ii
                                  Intel387 NDP says +inf \sim -inffcompp<br>fstsw fp_status ; look at status from FCC
                                        ; look at status from FCOMPP
      mov ax, fp_status<br>mov _fpu_type, 2
      mov _fpu_type, 2 ; store Intel287 NDP for FPU type sahf ; see if infinities matched
      \sinh^{-1} ; see if infinities matched<br>iz end_fpu_type ; jump if 8087 or Int
       jz end_fpu_type ; jump if 8087 or Intel287 is present 
                                        ; store Intel387 NDP for FPU type
end_fpu_type: 
       ret 
_get_fpu_type endp
```
end

#### intel

#### <span id="page-49-0"></span>**Example 2. Processor Identification Procedure in Assembly Language**

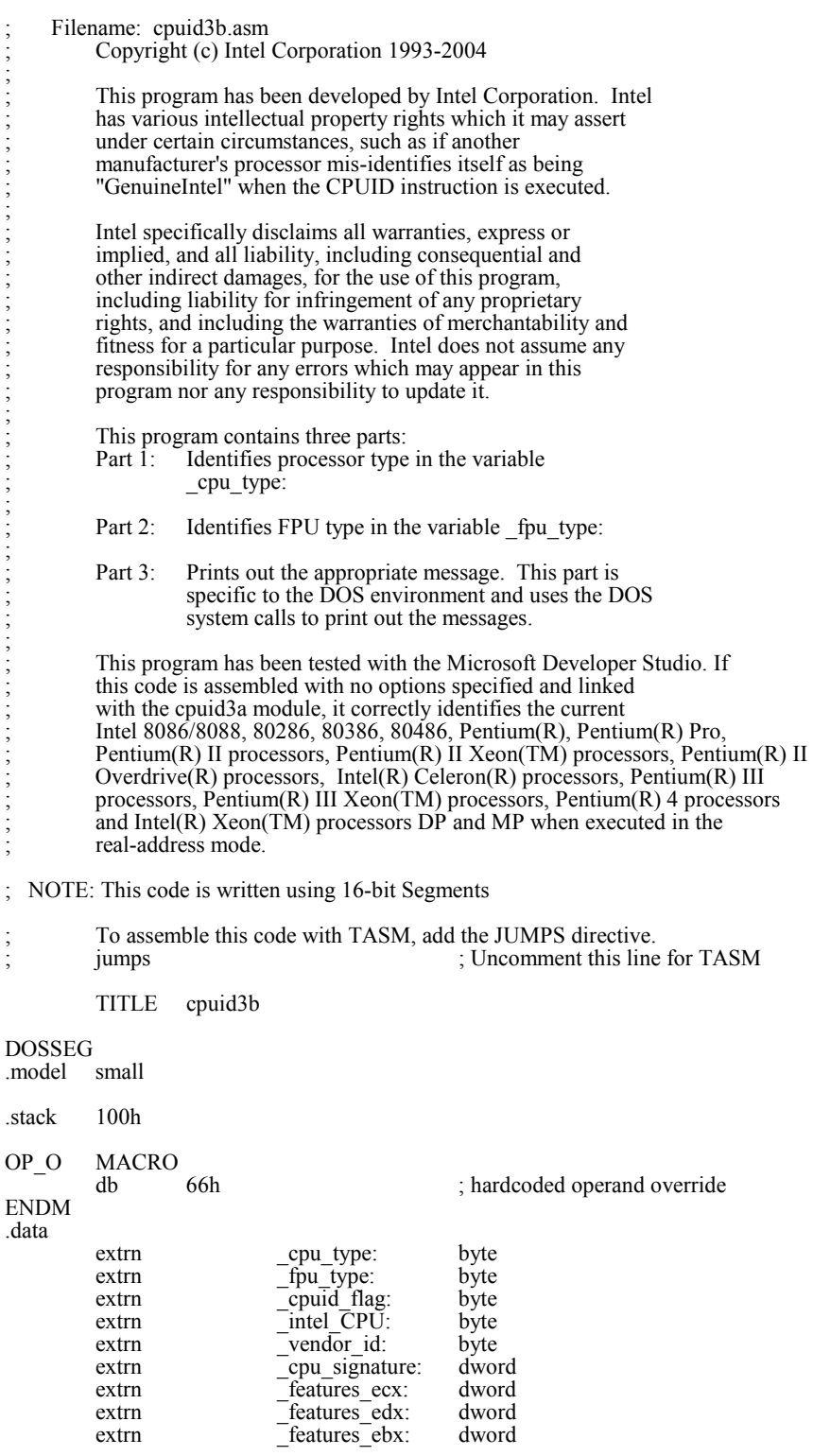

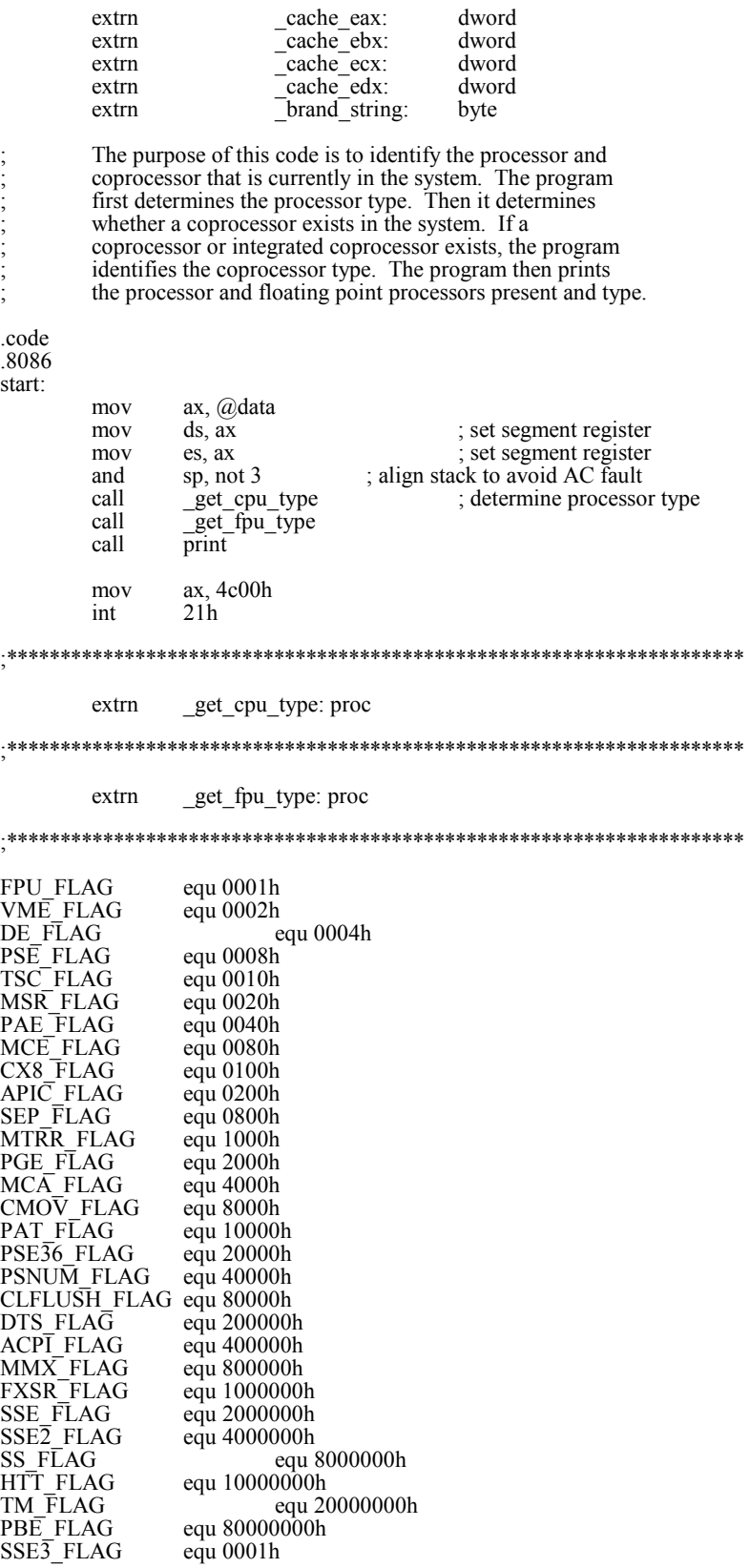

MONITOR\_FLAG equ 0008h<br>DS\_CPL\_FLAG equ 0010h DS\_CPL\_FLAG EST\_FLAG equ 0080h<br>TM2\_FLAG equ 0100h TM2\_FLAG CID\_FLAG equ 0400h .data id msg db "This system has a\$" cp\_error db "n unknown processor\$" cp\_8086 db  $\begin{array}{r} \text{th} \quad 8086/8088 \text{ processors} \text{°} \\ \text{cp} - 286 \quad \text{d} \quad \text{°} \quad \text{°} \quad \text{°} \quad \text{°} \quad \text{°} \quad \text{°} \quad \text{°} \end{array}$ db "n 80286 processor\$"  $cp_386$  db "n 80386 processor\$" cp\_486 db "n 80486DX, 80486DX2 processor or" db " 80487SX math coprocessor\$" cp\_486sx db "n 80486SX processor\$" fp\_8087 db  $\frac{1}{287}$  db  $\frac{1}{287}$  and an 80287 math coprocessor\$" db " and an 80287 math coprocessor\$"  $\hat{fp}$ <sup>-387</sup> db  $\hat{f}$  and an 80387 math coprocessor  $\hat{f}$ " intel486\_msg db " Genuine Intel486(TM) processor\$" intel486dx msg db " Genuine Intel486(TM) DX process db " Genuine Intel $486(TM)$  DX processor $$$ " intel486sx\_msg db " Genuine Intel486(TM) SX processor\$" inteldx2  $\text{msg}$  db " Genuine IntelDX2(TM) processor\$" intelsx2 $\overline{\text{msg}}$  db " Genuine IntelSX2(TM) processor\$" intelsx2 $\overline{\text{rms}}$  db " Genuine IntelsX2 $\overline{\text{TM}}$  processor\$" inteldx4 $\overline{\text{rms}}$  db " Genuine IntelDX4(TM) processor\$" inteldx2wb\_msg db " Genuine Write-Back Enhanced" db " IntelDX2(TM) processor\$" pentium msg db " Genuine Intel $(\hat{R})$  Pentium $(R)$  processor $\hat{S}$ " pentiumpro\_msg db " Genuine Intel Pentium(R) Pro processor\$" pentiumiimodel3\_msg db " Genuine Intel(R) Pentium(R) II processor, model 3\$" " Genuine Intel(R) Pentium(R) II processor, model 5 or Intel(R) pentiumiixeon m5 msg db<br>Pentium(R) II Xeon(TM) processor\$" pentiumiixeon\_msgdb " Genuine Intel(R) Pentium(R) II Xeon(TM) processor\$" celeron\_msg db " Genuine Intel(R) Celeron(R) processor, model 5\$" celeronmodel6\_msg db " Genuine Intel(R) Celeron(R) processor, model 6\$" celeron\_brand db " Genuine Intel(R) Celeron(R) processor\$"<br>pentiumiii\_msg db " Genuine Intel(R) Pentium(R) III pro  $p$ <sup>u</sup> Genuine Intel(R) Pentium(R) III processor, model 7 or Intel Pentium(R) III Xeon(TM) processor, model 7\$" pentiumiiixeon\_msg db " Genuine Intel(R) Pentium(R) III Xeon(TM) processor, model 7\$" pentiumiiixeon\_brand db " Genuine Intel(R) Pentium(R) III Xeon(TM) processor\$" db " Genuine Intel(R) Pentium(R) III Xeon(TM) processor\$" pentiumiii\_brand db " Genuine Intel(R) Pentium(R) III processor\$"<br>mobile\_piii\_brand db " Genuine Mobile Intel(R) Pentium(R) III Pro<br>mobile\_icp\_brand db " Genuine Mobile Intel(R) Celeron(R) process " Genuine Mobile Intel(R) Pentium(R) III Processor-M\$" " Genuine Mobile Intel(R) Celeron(R) processor\$" mobile\_P4\_brand db " Genuine Mobile Intel(R) Pentium(R) 4 processor - M\$"<br>pentium4\_brand db " Genuine Intel(R) Pentium(R) 4 processor\$" db " Genuine Intel(R) Pentium(R) 4 processor $\mathbb{S}^n$ xeon\_brand db " Genuine Intel(R) Xeon(TM) processor\$" xeon\_mp\_brand db " Genuine Intel(R) Xeon(TM) processor MP\$" mobile\_icp\_brand\_2 db " Genuine Mobile Intel(R) Celeron(R) processor\$" mobile\_pentium\_m\_brand db " Genuine Intel(R) Pentium(R) M processor\$" unknown\_msg db "n unknown Genuine Intel(R) processor\$" brand entry struct brand\_value db ?<br>brand\_string dw ? brand\_string dw brand\_entry ends brand\_table brand\_entry <01h, offset celeron\_brand> brand\_entry <02h, offset pentiumiii\_brand><br>brand\_entry <03h, offset pentiumiiixeon\_brand<br>brand\_entry <04h, offset pentiumiii\_brand> brand\_entry <03h, offset pentiumiiixeon\_brand> brand\_entry <04h, offset pentiumiii\_brand> brand\_entry <06h, offset mobile\_piii\_brand> brand\_entry <07h, offset mobile\_icp\_brand> brand\_entry <08h, offset pentium4\_brand><br>brand=entry <09h, offset pentium4\_brand> brand\_entry <09h, offset pentium4\_brand> brand\_entry  $\leq 0$ Ah, offset celeron\_brand>

## intd

![](_page_52_Picture_211.jpeg)

![](_page_53_Picture_1.jpeg)

![](_page_53_Picture_204.jpeg)

### **R**  ;<br>;<br>;<br>;<br>;

![](_page_54_Picture_195.jpeg)

#### intel.

![](_page_55_Picture_181.jpeg)

# intd

![](_page_56_Picture_184.jpeg)

rol eax, 8

loop celeron detect ecx

#### intel

![](_page_57_Picture_178.jpeg)

![](_page_58_Picture_194.jpeg)

#### intel

![](_page_59_Picture_237.jpeg)

![](_page_60_Picture_191.jpeg)

#### intel **R**

![](_page_61_Picture_232.jpeg)

![](_page_62_Picture_191.jpeg)

*Application Note* 63

![](_page_63_Picture_1.jpeg)

![](_page_63_Picture_232.jpeg)

 *Operating Frequency* 

## **R**

end start

#### <span id="page-65-0"></span>**Example 3. Processor Identification Procedure in the C Language**

![](_page_65_Picture_245.jpeg)

#define HTT\_FLAG 0x10000000 #define TM\_FLAG 0x20000000 #define PBE\_FLAG 0x80000000 #define SSE3\_FLAG 0x0001

#### int

```
#define MONITOR_FLAG 0x0008<br>#define DS_CPL_FLAG 0x0010
#define DS_CPL_FLAG 0x0010 
#define EST FL\overline{AG} 0x0080
#define TM2 FLAG 0x0100
#define CID FLAG 0x0400
extern char cpu type;
extern char fpu_type;
extern char cpuid flag;
extern char intel \overline{CPU}extern char vendor_id[12];
extern long cpu signature;
extern long features_ecx; 
extern long features_edx;
extern long features ebx;
extern long cache_eax; 
extern long cache ebx;
extern long cache ecx;
extern long cache<sup>_</sup>edx;
extern char brand<sup>-</sup>string[48];
extern int brand_id; 
long cache temp;
long celeron flag;
long pentiumxeon_flag; 
struct brand_entry {
  long brand_value;<br>char *brand_string
         *brand string;
}; 
#define brand_table_size 15
struct brand_entry brand_table[brand_table_size] = {
0x01, " Genuine Intel(\overline{R}) Celeron(\overline{R}) processor",
0x02, " Genuine Intel(R) Pentium(R) III processor",
   0x03, " Genuine Intel(R) Pentium(R) III Xeon(TM) processor", 
0x04, " Genuine Intel(R) Pentium(R) III processor",
 0x06, " Genuine Mobile Intel(R) Pentium(R) III Processor - M", 
0x07, " Genuine Mobile Intel(R) Celeron(R) processor",
 0x08, " Genuine Intel(R) Pentium(R) 4 processor", 
0x09, " Genuine Intel(R) Pentium(R) 4 processor",
0x0A, " Genuine Intel(R) Celeron(R) processor",
 0x0B, " Genuine Intel(R) Xeon(TM) processor", 
 0x0C, " Genuine Intel(R) Xeon(TM) Processor MP", 
 0x0E, " Genuine Mobile Intel(R) Pentium(R) 4 Processor - M", 
0x0F, " Genuine Mobile Intel(R) Celeron(R) processor",
0x13, " Genuine Mobile Intel(R) Celeron(R) processor",
  0x16, " Genuine Intel(R) Pentium(R) M processor"
}; 
int main() { 
   get_cpu_type(); 
   get_fpu_type(); 
   print(); 
  return(0);} 
int print() { 
  int brand index = 0;
   printf("This system has a"); 
  if (cpuid flag = 0) {
      switch (cpu_type) { 
      case 0: 
        printf("n 8086/8088 processor");
```

```
 if (fpu_type) printf(" and an 8087 math coprocessor"); 
        break; 
     case 2: 
        printf("n 80286 processor"); 
        if (fpu_type) printf(" and an 80287 math coprocessor"); 
        break; 
     case 3: 
 printf("n 80386 processor"); 
if (fpu type = 2)
          printf(" and an 80287 math coprocessor");
        else if (fpu_type) 
          printf(" and an 80387 math coprocessor");
        break; 
     case 4: 
        if (fpu_type) 
          printf("n 80486DX, 80486DX2 processor or 80487SX math coprocessor");
        else 
           printf("n 80486SX processor"); 
        break; 
     default: 
        printf("n unknown processor"); 
\left\{\begin{array}{c}1\end{array}\right\} } 
   else { 
   /* using cpuid instruction */ 
     if (intel_CPU) { 
        if (brand_string[0]) { 
          brand index = 0;
          while \bar{p} (brand_string[brand_index] == ' ') && (brand_index < 48))
             brand index++;
if (brand \overline{\text{index}} != 48)
printf(\sqrt{ }%s", &brand_string[brand_index]);
\left\{\begin{array}{ccc} \end{array}\right\}else if (cpu_type == 4) {
          switch ((cpu_signature>>4) & 0xf) {
           case 0: 
           case 1: 
              printf(" Genuine Intel486(TM) DX processor"); 
              break; 
           case 2: 
              printf(" Genuine Intel486(TM) SX processor"); 
              break; 
           case 3: 
              printf(" Genuine IntelDX2(TM) processor"); 
              break; 
           case 4: 
              printf(" Genuine Intel486(TM) processor"); 
              break; 
           case 5: 
              printf(" Genuine IntelSX2(TM) processor"); 
              break; 
           case 7: 
              printf(" Genuine Write-Back Enhanced \ 
                IntelDX2(TM) processor"); 
              break; 
           case 8: 
              printf(" Genuine IntelDX4(TM) processor"); 
              break; 
           default: 
              printf(" Genuine Intel486(TM) processor"); 
 } 
\left\{\begin{array}{ccc} \end{array}\right\}else if cpu_type == 5) printf(" Genuine Intel Pentium(R) processor"); 
else if ((cpu_type == 6) && (((cpu_signature >> 4) & 0xf) == 1))
printf(" Genuine Intel Pentium(\overline{R}) Pro processor");
       else if ((cpu_type == 6) && (((cpu_signature >> 4) & 0xf == 3))
           printf(" Genuine Intel Pentium(R) II processor, model 3");
```

```
else if (((cpu_type == 6) && (((cpu_signature >> 4) & 0xf) == 5)) ||
              ((\text{cpu\_type} == 6) &\& \& ((\text{cpu\_signature} >> 4) &\& 0 \text{xf}) == 7)))\left\{\begin{array}{ccc} \end{array}\right\}celeron flag = 0;
          pentiumxeon_flag = 0; 
         cache_temp = cache_eax & 0xFF000000;if (cache \text{temp} = 0x40000000)
           celeron flag = 1;
         if ((cache temp > = 0x44000000) && (cache_temp \leq 0x45000000))
           pentiumxeon flag = 1;
         cache_temp = cache_eax & 0xFF0000;if (cache temp = 0x400000)
           celeron_f1ag = 1;if ((cache_temp >= 0x440000) && (cache_temp <= 0x450000))
           pentiumxeon flag = 1;
         cache_temp = cache_eax & 0xFF00;if (cache temp = 0x4000)
           celeron flag = 1;
         if ((cache temp > = 0x4400) && (cache temp \leq 0x4500))
            pentiumxeon_flag = 1; 
         cache temp = cache ebx & 0xFF000000;
         if (cache \text{temp} = 0x40000000)
           celeron_flag = 1;
         if ((cache temp >= 0x44000000) && (cache temp \leq 0x45000000))
           peritiumxeon_Itag = 1;
         cache temp = cache ebx & 0xFF0000;if (cache temp = 0x400000)
           celeron flag = 1;
         if ((cache temp >= 0x440000) && (cache temp \leq 0x450000))
           pentiumxeon flag = 1;
         cache_temp = cache_ebx & 0xFF00;if (cache temp = 0x4000)
           celeron flag = 1;
         if ((cache_temp >= 0x4400) && (cache_temp <= 0x4500))
           pentiumxeon flag = 1;
         cache temp = cache ebx & 0xFF;if (cache temp = 0x40)
           celeron_flag = 1;
         if ((cache_temp >= 0x44) && (cache_temp <= 0x45))
           pentiumxeon flag = 1;
         cache_temp = cache_ecx & 0xFF000000;if (cache temp = 0x40000000)
celeron flag = 1;
if ((cache_temp > = 0x44000000) && (cache_temp <= 0x45000000))
            pentiumxeon_flag = 1; 
         cache temp = cache ecx & 0xFF0000;
         if (cache temp = 0x400000)
           celeron_flag = 1;
         if ((cache_temp >= 0x440000) && (cache_temp <= 0x450000))
            pentiumxeon_flag = 1; 
         cache_temp = cache_ecx & 0xFF00;if (cache_temp = 0x4000)
           celeron flag = 1;
         if ((cache temp > = 0x4400) && (cache temp \leq 0x4500))
           pentiumxeon flag = 1;
         cache_temp = cache_ecx & 0xFF;if (cache temp = 0x40)
           celeron flag = 1;
```

```
if ((cache_temp >= 0x44) && (cache_temp <= 0x45))
             pentiumxeon_flag = 1; 
         cache_temp = cache_edx & 0xFF000000;if (cache_temp = 0x40000000)
            celeron_flag = 1;
         if ((cache_temp >= 0x44000000) && (cache_temp <= 0x45000000))
             pentiumxeon_flag = 1; 
         cache_temp = cache_edx & 0xFF0000;if (cache_temp = 0x400000)
            celeron_flag = 1;
         if ((cache_temp >= 0x440000) && (cache_temp <= 0x450000))
             pentiumxeon_flag = 1; 
         cache_temp = cache_edx & 0xFF00;if (cache_temp = 0x4000)
            celeron_flag = 1;
         if ((cache_temp >= 0x4400) && (cache_temp <= 0x4500))
            pentiumxeon flag = 1;
         cache_temp = cache_edx & 0xFF;if (cache temp = 0x40)
            celeron_flag = 1;
         if ((cache_temp >= 0x44) && (cache_temp <= 0x45))
            pentiumxeon_flag = 1;
         if (celeron flag == 1)printf(" Genuine Intel Celeron(R) processor, model 5");
          else 
\sim \sim \sim \sim \sim \simif (pentiumxeon_flag = 1) {
              if (((cpu_signature >> 4) \& 0x0f) == 5)
                  printf(" Genuine Intel Pentium(R) II Xeon(TM) processor"); 
               else 
                  printf(" Genuine Intel Pentium(R) III Xeon(TM) processor,"); 
                 printf(" model 7");
\{a_1, a_2, \ldots, a_n\} else { 
              if (((cpu_signature >> 4) & 0x0f) == 5) {
                 printf(" Genuine Intel Pentium(R) II processor, model 5");
                 printf("or Intel Pentium(R) II Xeon(TM) processor");
 } 
               else { 
 printf(" Genuine Intel Pentium(R) III processor, model 7"); 
printf(" or Intel Pentium(R) III Xeon(TM) processor,");
                 printf(" model 7");
 } 
            } 
          } 
\left\{\begin{array}{ccc} \end{array}\right\}else if ((cpu_type == 6) && (((cpu_signature >> 4) & 0xf) == 6))
printf(\overline{\text{``Genuine Intel Celeron(R)} } processor, model 6");
       else if ((features_ebx & 0 \times ff) != 0)
         while ((brand_index < brand_table_size) &&\&&((features_ebx \& 0xff) != brand_table[brand_index].brand_value))brand_index++
          if (brand_index < brand_table_size) { 
            if ((cpu_signature == 0x6B1) & &
              (brand_table[brand_index].brand_value == 0x3))printf(" Genuine Intel(R) Celeron(R) processor");
            else if ((cpu_signature < 0xF13) &&\&&(brand\_ta\overline{b}le[brand\_index].brand\_value == 0x0B))printf(\overline{\phantom{a}} Genuine Intel(R) Xeon(TM) processor MP");
            else if ((cpu_signature < 0xF13) & &
              (brand_table[brand_index].brand_value == 0x0E))printf(\overline{\text{``Genuine Intel(R)} \times \text{eon(TM)} \times \text{procession''}});
             else
```
![](_page_70_Picture_226.jpeg)

printf( $\sqrt{n}$ The processor supports the Fast floating point save and restore");

![](_page_71_Picture_1.jpeg)

```
 if (features_edx & SSE_FLAG) 
         printf("\nThe processor supports the Streaming SIMD extensions to the Intel Architecture");
        if (features_edx & SSE2_FLAG) 
          printf("\nThe processor supports the Streaming SIMD extensions 2 instructions"); 
        if (features_edx & SS_FLAG) 
          printf("\nThe processor supports Self-Snoop"); 
        if ((features_edx & HTT_FLAG) && 
         ((\text{features\_ebx} \gg 16) \& \text{ 0x0FF} \gg 1)) printf("\nThe processor supports Hyper-Threading Technology"); 
        if (features_edx & TM_FLAG) 
          printf("\nThe processor supports the Thermal Monitor"); 
        if (features_edx & PBE_FLAG) 
         printf("\nThe processor supports Pending Break Event signaling");
        if (features_ecx & SSE3_FLAG) 
         printf("\nThe processor supports the Streaming SIMD extensions 3 instructions");
        if (features_ecx & MONITOR_FLAG) 
          printf("\nThe processor supports the MONITOR and MWAIT instructions"); 
        if (features_ecx & DS_CPL_FLAG) 
          printf("\nThe processor supports Debug Store extensions for branch message storage by CPL"); 
       if (features ex \& EST FLAG)
          printf("\nThe processor supports Enhanced SpeedStep(TM) Technology"); 
        if (features_ecx & TM2_FLAG) 
         printf("\nThe processor supports the Thermal Monitor 2");
        if (features_ecx & CID_FLAG) 
          printf("\nThe processor supports L1 Data Cache Context ID"); 
\left\{\begin{array}{c}1\end{array}\right\} else { 
 printf("t least an 80486 processor. "); 
 printf("\nIt does not contain a Genuine Intel part and as a result, the "); 
       printf("\nCPUID detection information cannot be determined at this time.");
     } 
 } 
  printf("\n"); 
  return(0);
}
```
#### **Example 4. Instruction Extension Detection Using Exception Handlers**

// FILENAME: FEATURES.CPP

// Copyright (c) Intel Corporation 2000-2004

// // This program has been developed by Intel Corporation. Intel has // various intellectual property rights which it may assert under

// certain circumstances, such as if another manufacturer's

// processor mis-identifies itself as being "GenuineIntel" when

// the CPUID instruction is executed.

//

// Intel specifically disclaims all warranties, express or implied,

// and all liability, including consequential and other indirect

// damages, for the use of this program, including liability for

// infringement of any proprietary rights, and including the

// warranties of merchantability and fitness for a particular

// purpose. Intel does not assume any responsibility for any

// errors which may appear in this program nor any responsibility

// to update it.

//

#include "stdio.h" #include "string.h"

#include "excpt.h"

 // The follow code sample demonstrate using exception handlers to identify available IA-32 features,

// The sample code Identifies IA-32 features such as support for Streaming SIMD Extensions 3,

// Streaming SIMD Extensions 2 (SSE2), support for Streaming SIMD Extensions (SSE),

// support for MMX (TM) instructions.

// This technique can be used safely to determined IA-32 features and provide

// forward compatibility to run optimally on future IA-32 processors.

// Please note that the technique of trapping invalid opcodes is not suitable

// for identifying the processor family and model.

int main(int argc, char\* argv[])

{

char sSupportSSE3[80]="Don't know";

char sSupportSSE2[80]="Don't know";

char sSupportSSE[80]="Don't know";

char sSupportMMX[80]="Don't know";

 // To identify whether SSE3, SSE2, SSE, or MMX instructions are supported on an x86 compatible // processor in a fashion that will be compatible to future IA-32 processors,

// The following tests are performed in sequence: (This sample code will assume cpuid

instruction is supported by the target processor.)

// 1. Test whether target processor is a Genuine Intel processor, if yes

// 2. Test if executing an SSE3 instruction would cause an exception, if no exception occurs,

 $SSE3$  is supported; if exception occurs,

 // 3. Test if executing an SSE2 instruction would cause an exception, if no exception occurs, // SSE2 is supported; if exception occurs,

// 4. Test if executing an SSE instruction would cause an exception, if no exception occurs,

// SSE is supported; if exception occurs,

// 5. Test if executing an MMX instruction would cause an exception, if no exception occurs,

// MMX instruction is supported,

if exception occurs, MMX instruction is not supported by this

processor.

 // For clarity, the following stub function "IsGenuineIntelProcessor()" is not shown in this example, // The function "IsGenuineIntelProcessor()" can be adapted from the sample code implementation

of

// the assembly procedure "\_get\_cpu\_type". The purpose of this stub function is to examine

 $\mathcal U$  whether the Vendor ID string, which is returned when executing

// cpuid instruction with  $EAX = 0$ , indicates the processor is a genuine Intel processor.

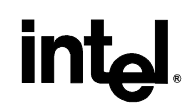

```
 if (IsGenuineIntelProcessor()) 
\sim \sim \sim \sim \sim \sim // First, execute an SSE3 instruction to see whether an exception occurs 
                \frac{1}{\sqrt{2}}try
\overline{f}\mathsf{L} asm {
                                haddpd xmm1, xmm2 // this is an instruction
available in SSE3 
                                 // _emit 0x66 __asm _emit 0x0F __asm _emit 0x7C __asm _emit 
0xCA 
                        strcpy(&sSupportSSE3[0], "Yes"); // No exception executing an
SSE3 instruction 
 } 
                except( EXCEPTION_EXECUTE_HANDLER ) // SSE3 exception handler
\overline{f} // exception occurred when executing an SSE3 instruction 
                         strcpy(&sSupportSSE3[0], "No"); 
 } 
                 // Second, execute an SSE2 instruction to see whether an exception occurs 
try
\overline{f}\mathsf{L}asm {
                                paddq xmm1, xmm2 // this is an instruction
available in SSE2 
 } 
                        strcpy(&sSupportSSE2[0], "Yes"); // No exception executing an
SSE2 instruction 
 } 
                except( EXCEPTION_EXECUTE_HANDLER ) // SSE2 exception handler
\overline{f} // exception occurred when executing an SSE2 instruction 
                         strcpy(&sSupportSSE2[0], "No"); 
 } 
                 // Third, execute an SSE instruction to see whether an exception occurs 
                \frac{1}{\sqrt{2}}\overline{f}asm \{orps xmm1, xmm2 // this is an instruction
available in SSE 
                                 //__asm _emit 0x66 __asm _emit 0x0f __asm _emit 0x57 __asm 
_emit 0xc0 
\overline{\phantom{a}}strcpy(&sSupportSSE[0], "Yes"); // no exception executing an
SSE instruction 
 } 
                  except( EXCEPTION_EXECUTE_HANDLER ) // SSE exception handler
\overline{f} // exception occurred when executing an SSE instruction 
                         strcpy(&sSupportSSE[0], "No"); 
 } 
                 // Fourth, execute an MMX instruction to see whether an exception occurs 
                \frac{1}{\sqrt{2}}try
\overline{f}\equiv asm {
                                emms // this is an instruction
available in MMX \}
```
# **intal**

```
strcpy(&sSupportMMX[0], "Yes"); // no exception executing an
MMX instruction 
 } 
                _except( EXCEPTION_EXECUTE_HANDLER ) // MMX exception handler
               { 
 // exception occurred when executing an MMX instruction 
 strcpy(&sSupportMMX[0], "No"); 
 } 
        } 
 printf("This Processor supports the following instruction extensions: \n"); 
printf("SSE3 instruction: \t\t%s \n", &sSupportSSE3[0]);
printf("SSE2 instruction: \t\t%s \n", &sSupportSSE2[0]);
printf("SSE instruction: \t\t%s \n", \&sSupportSSE[0]);
printf("MMX instruction: \t\t%s \n", &sSupportMMX[0]);
return 0;
}
```
### **R**

#### **Example 5. Detecting Denormals-Are-Zero Support**

; Filename: DAZDTECT.ASM ; Copyright (c) Intel Corporation 2001-2004 ; This program has been developed by Intel Corporation. Intel has various intellectual property rights which it may assert under certain circumstances, such as if another manufacturer's processor mis-identifies itself as being "GenuineIntel" when the CPUID instruction is executed. ; Intel specifically disclaims all warranties, express or implied, and all liability, including consequential and other indirect damages, for the use of this program, including liability for infringement of any proprietary rights, and including the warranties of merchantability and fitness for a particular purpose. Intel does not assume any responsibility for any errors which may appear in this program nor any responsibility to update it. ; This example assumes the system has booted DOS. This program runs in Real mode. ; ;\*\*\*\*\*\*\*\*\*\*\*\*\*\*\*\*\*\*\*\*\*\*\*\*\*\*\*\*\*\*\*\*\*\*\*\*\*\*\*\*\*\*\*\*\*\*\*\*\*\*\*\*\*\*\*\*\*\*\*\*\*\*\*\*\*\*\*\*\*\*\*\* ; This program was assembled using MASM 6.14.8444. ; This program performs the following 8 steps to determine if the processor supports the SSE/SSE2 DAZ mode. ; Step 1. Execute the CPUID instruction with an input value of EAX=0 and ; ensure the vendor-ID string returned is "GenuineIntel". ; Step 2. Execute the CPUID instruction with  $EAX=1$ . This will load the ; EDX register with the feature flags. ; Step 3. Ensure that the FXSR feature flag (EDX bit 24) is set. This indicates the processor supports the FXSAVE and FXRSTOR instructions. ; Step 4. Ensure that the XMM feature flag (EDX bit 25) or the EMM feature flag (EDX bit  $26$ ) is set. This indicates that the processor supports at least one of the SSE/SSE2 instruction sets and its MXCSR control register. ; Step 5. Zero a 16-byte aligned, 512-byte area of memory. This is necessary since some implementations of FXSAVE do not modify reserved areas within the image. ; Step 6. Execute an FXSAVE into the cleared area. ; Step 7. Bytes 28-31 of the FXSAVE image are defined to contain the MXCSR\_MASK. If this value is 0, then the processor's MXCSR\_MASK is 0xFFBF, otherwise MXCSR\_MASK is the value of this dword. ; Step 8. If bit 6 of the MXCSR MASK is set, then DAZ is supported. ; ;\*\*\*\*\*\*\*\*\*\*\*\*\*\*\*\*\*\*\*\*\*\*\*\*\*\*\*\*\*\*\*\*\*\*\*\*\*\*\*\*\*\*\*\*\*\*\*\*\*\*\*\*\*\*\*\*\*\*\*\*\*\*\*\*\*\*\*\*\*\*\*\* .DOSSEG .MODEL small, c .STACK

; Data segment

#### .DATA

buffer DB 512+16 DUP (0)

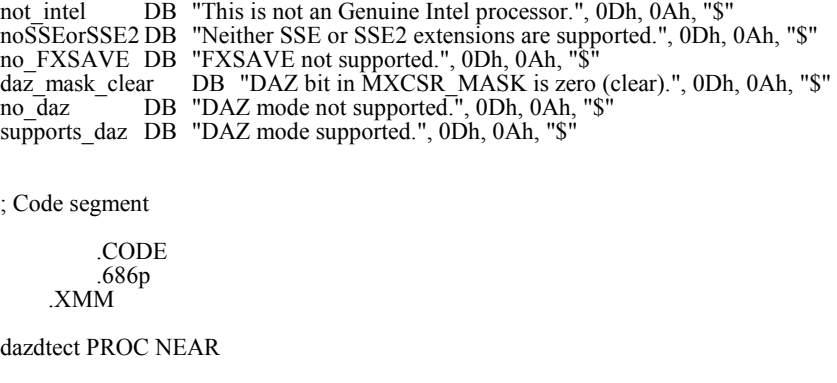

 .startup ; Allow assembler to create code that ; initializes stack and data segment ; registers

; Step 1.

;Verify Genuine Intel processor by checking CPUID generated vendor ID

 mov eax, 0 cpuid

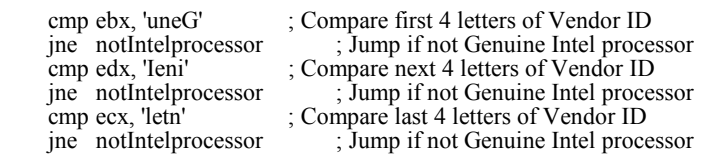

; Step 2, 3, and 4

```
 ; Get CPU feature flags 
     ; Verify FXSAVE and either SSE or 
     ; SSE2 are supported 
     mov eax, 1 
    cpuid<br>bt edx, 24tbt edx, 24t ; Feature Flags Bit 24 is FXSAVE support<br>jump if FXSAVE not supported
                            \frac{1}{2} jump if FXSAVE not supported
    bt edx, 25t ; Feature Flags Bit 25 is SSE support
     jc sse_or_sse2_supported ; jump if SSE is not supported 
bt edx, 26t ; Feature Flags Bit 26 is SSE2 support
jnc no sse sse2 ; jump if SSE2 is not supported
```
sse\_or\_sse2\_supported:

 ; FXSAVE requires a 16-byte aligned ; buffer so get offset into buffer mov bx, OFFSET buffer ; Get offset of the buffer into bx and bx, 0FFF0h ; DI is aligned at 16-byte boundary

; Step 5.

 ; Clear the buffer that will be ; used for FXSAVE data

### in **R**

```
 push ds 
     pop es 
         mov di, bx 
     xor ax, ax 
     mov cx, 512/2 
     cld 
     rep stosw ; Fill at FXSAVE buffer with zeroes 
; Step 6. 
          fxsave [bx] 
; Step 7. 
    mov eax, DWORD PTR [bx][28t] ; Get MXCSR_MASK cmp eax, 0 ; Check for valid mask
                            ; Check for valid mask
    jne check_mxcsr_mask<br>mov eax, 0FFBFh
                            ; Force use of default MXCSR_MASK
check_mxcsr_mask: 
; EAX contains MXCSR_MASK from FXSAVE buffer or default mask
; Step 8. 
         bt eax, 6t ; MXCSR_MASK Bit 6 is DAZ support
     jc supported ; Jump if DAZ supported 
     mov dx, OFFSET daz_mask_clear 
     jmp notSupported 
supported: 
     mov dx, OFFSET supports_daz ; Indicate DAZ is supported. 
     jmp print 
notIntelProcessor: 
     mov dx, OFFSET not_intel ; Assume not an Intel processor 
     jmp print 
no_sse_sse2: 
    mov dx, OFFSET noSSEorSSE2 ; Setup error message assuming no SSE/SSE2
     jmp notSupported 
noFxsave: 
     mov dx, OFFSET no_FXSAVE 
notSupported:<br>mov ah, 09h
                            ; Execute DOS print string function
     int 21h 
     mov dx, OFFSET no_daz 
print: 
     mov ah, 09h ; Execute DOS print string function 
     int 21h 
exit: 
          .exit ; Allow assembler to generate code 
                             ; that returns control to DOS 
          ret 
dazdtect ENDP 
          END
```
### **Example 6. Frequency Calculation**

; Filename: FREQUENC.ASM ; Copyright (c) Intel Corporation 2001-2004 ; ; This program has been developed by Intel Corporation. Intel has various intellectual property rights which it may assert under certain circumstances, such as if another manufacturer's processor mis-identifies itself as being "GenuineIntel" when the CPUID instruction is executed. ; Intel specifically disclaims all warranties, express or implied, and all liability, including consequential and other indirect damages, for the use of this program, including liability for infringement of any proprietary rights, and including the warranties of merchantability and fitness for a particular purpose. Intel does not assume any responsibility for any errors which may appear in this program nor any responsibility to update it. ; This example assumes the system has booted DOS. This program runs in Real mode. ; ;\*\*\*\*\*\*\*\*\*\*\*\*\*\*\*\*\*\*\*\*\*\*\*\*\*\*\*\*\*\*\*\*\*\*\*\*\*\*\*\*\*\*\*\*\*\*\*\*\*\*\*\*\*\*\*\*\*\*\*\*\*\*\*\*\*\*\*\*\*\*\*\* ; This program was assembled using MASM 6.14.8444 and tested on a system with a Pentium $(r)$  II processor, a system with a Pentium(r) III processor, a system with a Pentium(r) 4 processor,  $B2$  stepping, and a system with a Pentium(r) 4 processor, C1 stepping. ; This program performs the following 8 steps to determine the actual processor frequency. ; Step 1. Execute the CPUID instruction with an input value of  $EAX=0$ ; and ensure the vendor-ID string returned is "GenuineIntel". Step 2. Execute the CPUID instruction with EAX=1 to load the EDX register with the feature flags. Step 3. Ensure that the TSC feature flag (EDX bit 4) is set. This indicates the processor supports the Time-Stamp Counter and RDTSC instruction. Step 4. Read the TSC at the beginning of the reference period Step 5. Read the TSC at the end of the reference period. Step 6. Compute the TSC delta from the beginning and ending of the reference period. Step 7. Compute the actual frequency by dividing the TSC delta by the reference period. ; ;\*\*\*\*\*\*\*\*\*\*\*\*\*\*\*\*\*\*\*\*\*\*\*\*\*\*\*\*\*\*\*\*\*\*\*\*\*\*\*\*\*\*\*\*\*\*\*\*\*\*\*\*\*\*\*\*\*\*\*\*\*\*\*\*\*\*\*\*\*\*\*\* .DOSSEG .MODEL small, pascal .STACK ;4096

wordToDec PROTO NEAR PASCAL decAddr:WORD, hexData:WORD

;

;

;

;

;

## **R**

;---------------------------------------------------------------------- ; Macro printst This macro is used to print a string passed as an input parameter and a word value immediately after the string. The string is delared in the data segment routine during assembly time. The word is converted to dec ascii and printed after the string. ; Input: stringData = string to be printed. ; wordData = word to be converted to dec ascii and printed Destroys: None Output: None ; Assumes: Stack is available ;--------------------------------------------------------------------- printst MACRO stringdata, hexWord local stringlabel, decData .data stringlabel DB stringdata decData DB 5 dup (0) DB 0dh, 0ah, '\$' .code pushf pusha ; Convert the word ino hex ascii and store in the string invoke wordToDec, offset decData, hexWord mov dx, offset stringlabel ; Setup string to be printed mov ah, 09h ; Execute DOS print function int 21h popa popf ENDM SEG\_BIOS\_DATA\_AREA EQU 40h OFFSET\_TICK\_COUNT EQU 6ch INTERVAL\_IN\_TICKS EQU 91 ; Data segment .DATA ; Code segment .CODE

.686p

```
cpufreq PROC NEAR 
    localtscLoDword:DWORD, \
         tscHiDword:DWORD, \ 
         mhz:WORD,\ 
         Nearest66Mhz:WORD,\ 
         Nearest50Mhz:WORD,\ 
         delta66Mhz:WORD 
     .startup ; Allow assembler to create code that
```
 ; initializes stack and data segment ; registers

; Step 1.

;Verify Genuine Intel processor by checking CPUID generated vendor ID

```
 mov eax, 0 
     cpuid 
     cmp ebx, 'uneG' ; Check VendorID = GenuineIntel 
    jne exit ; Jump if not Genuine Intel processor 
    cmp edx, 'Ieni' 
     jne exit 
     cmp ecx, 'letn' 
    jne exit 
; Step 2 and 3 
     ; Get CPU feature flags 
     ; Verify TSC is supported 
     mov eax, 1 
     cpuid 
    bt edx, 4t ; Flags Bit 4 is TSC support
   jnc exit ; jump if TSC not supported
     push SEG_BIOS_DATA_AREA 
     pop es 
    mov si, OFFSET_TICK_COUNT ; The BIOS tick count updateds
    mov ebx, DWORD PTR es:[si] \qquad ; ~ 18.2 times per second.
wait for new tick:
    cmp ebx, DWORD PTR es:[si] ; Wait for tick count change
    je wait_for_new_tick 
; Step 4 
     ; **Timed interval starts** 
     ; Read CPU time-stamp 
    rdtsc ; Read and save TSC immediately
    mov tscLoDword, eax ; after a tick
     mov tscHiDword, edx 
     add ebx, INTERVAL_IN_TICKS + 1 ; Set time delay value ticks.
```
### int **R**

```
wait for elapsed ticks:
    cmp ebx, DWORD PTR es:[si] ; Have we hit the delay?
     jne wait_for_elapsed_ticks 
; Step 5 
     ; **Time interval ends** 
     ; Read CPU time-stamp immediatly after tick delay reached. 
     rdtsc 
; Step 6 
    sub eax, tscLoDword ; Calculate TSC delta from
     sbb edx, tscHiDword ; beginning to end of interval 
; Step 7 
 ; 
    ; 54945 = (1 / 18.2) * 1,000,000 This adjusts for MHz.
     ; 54945*INTERVAL_IN_TICKS adjusts for number of ticks in interval 
 ; 
     mov ebx, 54945*INTERVAL_IN_TICKS 
     div ebx 
     ; ax contains measured speed in MHz 
     mov mhz, ax 
     ; Find nearest full/half multiple of 66/133 MHz 
     xor dx, dx 
     mov ax, mhz 
     mov bx, 3t 
     mul bx 
     add ax, 100t 
     mov bx, 200t 
     div bx 
     mul bx 
     xor dx, dx 
     mov bx, 3 
     div bx 
     ; ax contains nearest full/half multiple of 66/100 MHz 
     mov Nearest66Mhz, ax 
     sub ax, mhz 
     jge delta66 
    neg ax ; ax = abs(ax)delta66: 
     ; ax contains delta between actual and nearest 66/133 multiple 
     mov Delta66Mhz, ax 
     ; Find nearest full/half multiple of 100 MHz 
     xor dx, dx 
     mov ax, mhz 
     add ax, 25t 
     mov bx, 50t 
     div bx 
     mul bx
```

```
 ; ax contains nearest full/half multiple of 100 MHz
```

```
 mov Nearest50Mhz, ax 
     sub ax, mhz 
     jge delta50 
    neg ax ; ax = abs(ax)delta50: 
     ; ax contains delta between actual and nearest 50/100 MHz multiple 
     mov bx, Nearest50Mhz 
     cmp ax, Delta66Mhz 
     jb useNearest50Mhz 
     mov bx, Nearest66Mhz 
     ; Correction for 666 MHz (should be reported as 667 MHZ) 
     cmp bx, 666 
     jne correct666 
     inc bx 
correct666: 
useNearest50MHz: 
     ; bx contains nearest full/half multiple of 66/100/133 MHz 
    printst "Reported MHz = \sim", bx
    printst "Measured MHz = ", mhz ; print decimal value
exit: 
      .exit ; returns control to DOS 
     ret 
cpufreq ENDP 
         ;---------------------------------------------------------------------- 
; Procedure wordToDec 
    This routine will convert a word value into a 5 byte decimal
    ascii string.
; 
; Input: decAddr = address to 5 byte location for converted string 
              ; (near address assumes DS as segment) 
    hexData = word value to be converted to hex.; 
 ; Destroys: ax, bx, cx 
; 
; Output: 5 byte converted hex string 
; 
; Assumes: Stack is available 
; 
;----------------------------------------------------------------------
```
wordToDec PROC NEAR PUBLIC uses es, decAddr:WORD, hexData:WORD

> pusha mov di, decAddr

### intel

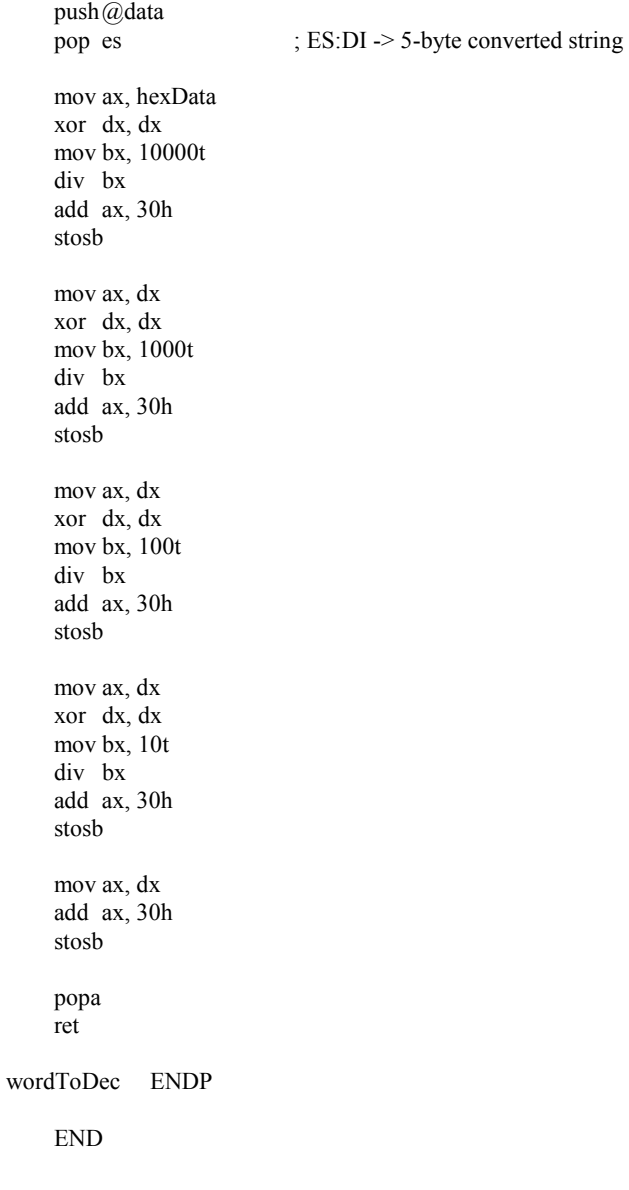